# The latex-lab-footnotes  $code^*$

 $\operatorname{Frank}$  Mittelbach,  $\operatorname{\mathbb{F}TEX}$  Project

June 1, 2024

#### **Abstract**

*to be written*

# **Contents**

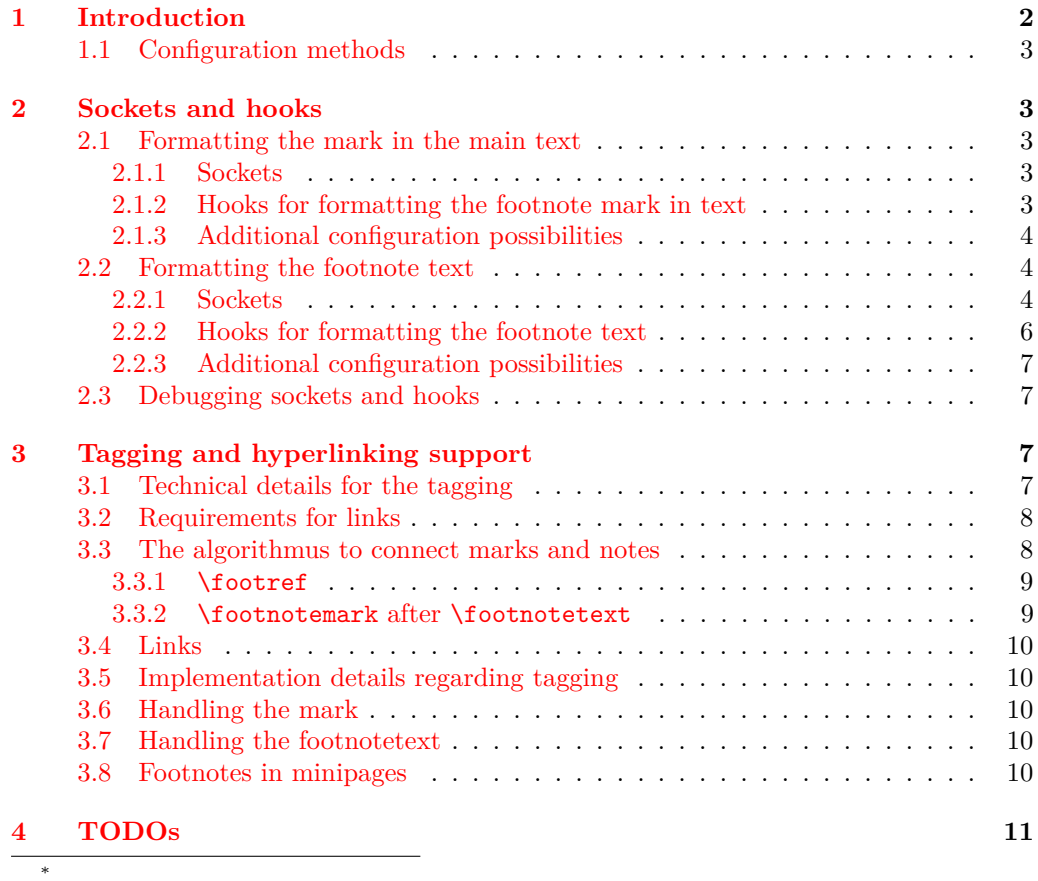

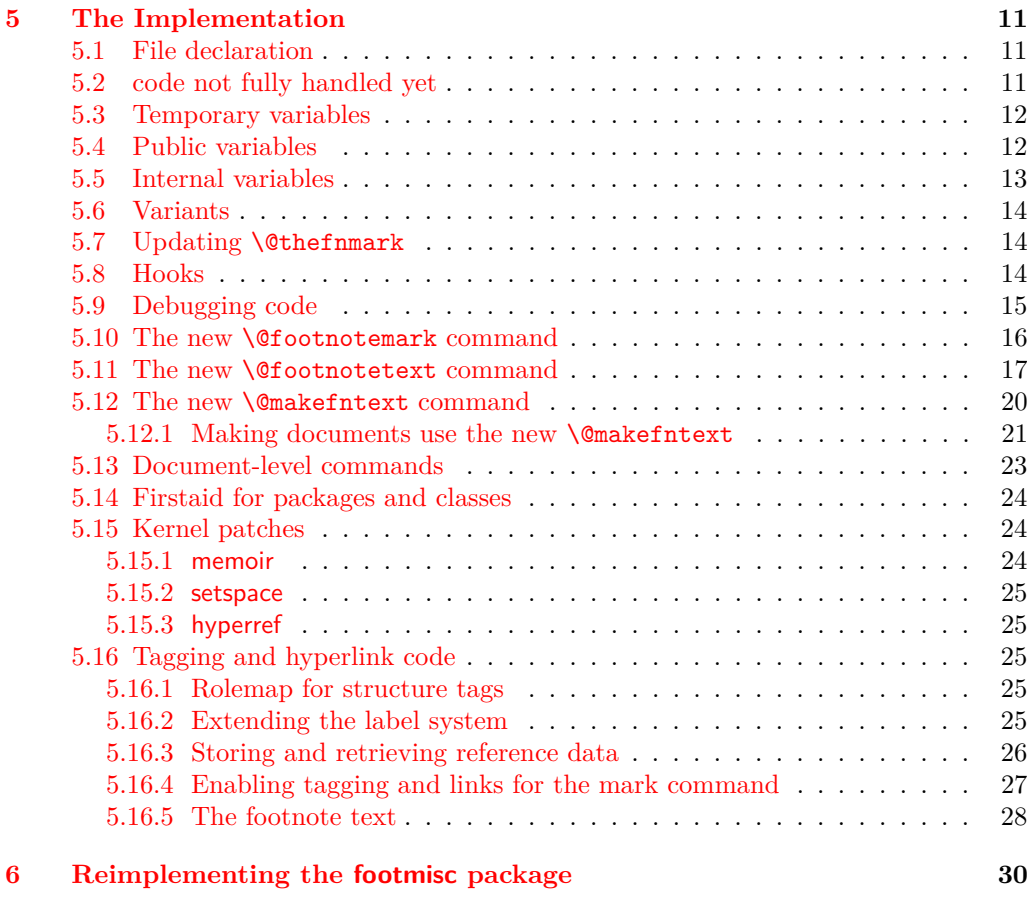

#### **[Index](#page-41-0) 42**

# <span id="page-1-0"></span>**1 Introduction**

This code reimplements the footnote interfaces for LAT<sub>E</sub>X offering configurable methods for layout and functionality adjustments that avoid overwriting each other when used in classes as well as in packages (as far as possible — obviously some adjustments are mutually exclusive). This is achieved by providing a larger number of hooks (for areas where different packages/classes can easily coexist with their adjustments) and a number of sockets to which only one class or package can write to successfully (in case of multiple changes the last one wins). The latter are for special functionality, e.g., if footnote text is typeset as a single paragraph, it can't be configured the same time to be typeset vertically with one footnote below each other.

The interfaces are set up to support tagged PDF, but in order for this to work, all packages altering the footnote setup should use the interfaces provided here and not do it through the legacy methods (though there is some support for the latter as well, but it will not work in all cases).

#### <span id="page-2-6"></span><span id="page-2-0"></span>**1.1 Configuration methods**

Historically, the footnote setup in LATEX was done by providing definitions for  $\Diamond$  makefnmark (format the footnote mark in running text and in front of the footnote text) and \@makefntext (formatting the footnote text and placing a mark in front of it).

There was a default definition for **\@makefnmark** in the format that was used by most document classes, but \@makefntext had to be defined in the class itself because the format didn't provide a default. As a result you will find definitions for the latter in all document classes and definitions for \@makefnmark only in very few.

Furthermore, to enable special footnote layouts or provide additional functionality a few packages (and a few classes) overwrote other internal commands of LAT<sub>E</sub>X's footnote mechanism. The commands affected in this way are mainly **\@footnotemark** and \@footnotetext. These overwrites could not be used in combination, so either the packages/classes had to be aware of being loaded together (which they sometimes did or tried to) or they would fail by overwriting each other unconditionally.

The present rewrite is an attempt to improve this situation, but of course, it will only work if all packages/classes make use of the new interfaces. Fortunately, the number of problematical packages altering these internal commands are fairly small so arranging for updates is a realistic goal — to achieve properly tagged PDF it is a requirement.

# <span id="page-2-1"></span>**2 Sockets and hooks**

We use sockets for those parts that can be controlled only by one package or by the kernel and hooks for places where it may be possible that several packages or the document class adds code (typically declarations such as font changes, etc.).

Note that sockets are of interest only to very few specialized packages, mainly footmisc, and packages providing similar functionality—the current documentation is therefore fairly sketchy.

In contrast the hooks are of interest to many classes to provide their layout alterations in a way that it works smoothly with other packages handling aspects of footnote formatting.

#### <span id="page-2-2"></span>**2.1 Formatting the mark in the main text**

This implements formatting the mark<sup>[1](#page-2-5)</sup> and its relation to surrounding text, e.g., if several marks appear in the same place, etc.

#### <span id="page-2-3"></span>**2.1.1 Sockets**

None: everything is implemented through a single definition for **\@footnotemark** that offers a number of hooks that can be used by packages to implement handling of multiple marks and the formatting of marks.

#### <span id="page-2-4"></span>**2.1.2 Hooks for formatting the footnote mark in text**

The hooks to customize the marks in the text are the following:

<span id="page-2-5"></span><sup>&</sup>lt;sup>1</sup>Like this one.

#### <span id="page-3-15"></span>**fnmark/before**

<span id="page-3-10"></span><span id="page-3-8"></span>Executed at the very beginning of \footnotemark. Currently there are two packages (bibarts and chextras) that prepend material at this point (not necessarily correctly, e.g., they do not all check that they are in horizontal mode).

<span id="page-3-5"></span><span id="page-3-4"></span>This hook is paired with hook fnmark/after.

#### **fnmark**

<span id="page-3-3"></span>Executed in horizontal mode and after the current space factor has been saved away for reuse. This is where currently code for multiple marks does its preparation (as done by footmisc and others).

The hook is only executed in hmode, i.e., not if the mark is generated in math maybe that means the multiple handling should happen later?

After the hook a \nobreak is executed, so any "material" added in the hook is tied to the following mark unless it contains its own permissible penalty.

#### **fnmark/begin**

<span id="page-3-12"></span><span id="page-3-11"></span>This hook is executed directly in front of the typeset mark. This is the place where hyperref would have added part of its code, i.e., after the \nobreak mentioned above. With the integration of hyperlinks in the tagging code this hook may not be necessary at all.

#### **fnmark/end**

<span id="page-3-14"></span><span id="page-3-13"></span>This hook is executed directly after the typeset mark. It is used by memhfixc, scrlttr2, and footmisc. Used, for example, to implement support for multiple marks in succession.

<span id="page-3-7"></span>It is *not* a reversed hook.

#### **fnmark/after**

<span id="page-3-6"></span>This hook is executed at the very end of the **\footnotemark** command.

<span id="page-3-9"></span>It is a reversed hook to pair with fnmark/before

#### <span id="page-3-0"></span>**2.1.3 Additional configuration possibilities**

The actual formatting is done through \@makefnmark — no special customization support for now.

#### <span id="page-3-1"></span>**2.2 Formatting the footnote text**

This implements the formatting of the footnote text the way it appears at the bottom of the page (default case), or possibly elsewhere, e.g. in the margin.

#### <span id="page-3-2"></span>**2.2.1 Sockets**

To cater for different layout configurations there are four sockets that can be set by a package or class but there should be only one per document setting them, i.e., if two packages/classes set them they are mutually incompatible (or rather the last one wins most likely). These are:

#### <span id="page-4-23"></span>**fntext/process (1 argument)**

<span id="page-4-22"></span><span id="page-4-21"></span><span id="page-4-0"></span>This socket receives all material that is to be processed (or stored) including color protection code and what have you. The default executes \insert\footins.

<span id="page-4-31"></span><span id="page-4-24"></span><span id="page-4-15"></span><span id="page-4-1"></span>Available plugs are default, side (side notes), and mp (minipage).

#### **fntext/make (1 argument)**

<span id="page-4-14"></span>This socket receives the  $\text{text}$  as given in \footnote or \footnotetext in the document and adds formatting instructions to it.

<span id="page-4-2"></span>The default plug runs **\@makefntext** which contains various hooks for customization. For most scenarios this is sufficient. However, when running all footnotes as a single paragraph at the bottom, then each footnote needs to be prepared prior to storing it with \insert and this socket allows running extra code to do that.

<span id="page-4-28"></span><span id="page-4-3"></span>Available plugs are default and para.

#### **fntext/begin (no argument)**

<span id="page-4-16"></span><span id="page-4-11"></span><span id="page-4-10"></span><span id="page-4-4"></span>The socket is executed near the start of the argument for the fntext/make socket. By default it adds a strut to the footnote material so that consecutive footnotes are properly spaced vertically. In some use cases this is not appropriate (e.g., when running all footnotes as a single paragraph) and so with this socket one can cancel the action or do something else instead.

<span id="page-4-25"></span><span id="page-4-5"></span>Available plugs are default and noop.

#### **fntext/end (no argument)**

<span id="page-4-17"></span><span id="page-4-13"></span><span id="page-4-12"></span><span id="page-4-6"></span>This socket is executed at the very end of the argument passed to socket fntext/make. By default it adds a final strut as long as we are still in horizontal mode (i.e., processing the footnote text paragraph). When running several footnotes in one paragraph some additional material (some horizontal glue) needs adding at this point which is done with the plug para.

<span id="page-4-30"></span><span id="page-4-29"></span><span id="page-4-26"></span><span id="page-4-18"></span><span id="page-4-7"></span>Available plugs are default, para, and noop.

All standard plugs for the socket fntext/make run \@makefntext and this command contains two further sockets (unless it is overwritten by a legacy class):

#### **fntext/mark (0 arguments)**

<span id="page-4-20"></span><span id="page-4-19"></span>This socket has no input arguments but uses \@makefnmark to typeset the mark in front of the footnote text. Its default uses code that examines the value of \footnotemargin and based on its setting typeset the mark in different ways:

- <span id="page-4-8"></span>• positive: typeset the mark in a box of that size
- zero: use \llap around the mark
- negative: use **\llap** but with a box of the given size negated inside
- <span id="page-4-27"></span><span id="page-4-9"></span>• -\maxdimen: just use \@makefnmark

For most cases this would be flexible enough, but if not then a class can define its own plug to specify the placement of the mark.

Available plugs are default and noop (no mark is produced).

#### <span id="page-5-23"></span>**fntext/text (1 argument)**

<span id="page-5-22"></span><span id="page-5-21"></span><span id="page-5-1"></span>This socket manages the formatting of the footnote text (presented as an argument) once the mark has been typeset. In all cases we can think of this formatting is better configured via the available hooks described below, so the default just grabs the argument and processes it without any other action. It is really only there to allow for some fancy stuff that some design comes up with.

<span id="page-5-25"></span><span id="page-5-24"></span>Available plugs are identity (default) and noop.

The above configuration points are sufficient to implement all commonly used footnote layouts assuming L-R typesetting. For R-L typesetting they or may or may not need some extension (though that is not clear right now).

#### <span id="page-5-0"></span>**2.2.2 Hooks for formatting the footnote text**

#### **fntext/before**

<span id="page-5-10"></span><span id="page-5-9"></span>Executed at the very beginning of \footnotetext. Currently there is one package (linguex) that prepends material at this point.

<span id="page-5-4"></span><span id="page-5-2"></span>This hook is paired with hook fnmark/after.

#### **fntext**

<span id="page-5-3"></span>Executed at the beginning of the material passed to the first configuration point. Typically used to set any baseline stretch for the footnote text, e.g., by setspace, footmisc, uathesis.cls and others. Could be done in a later hook but is a bit more efficient here.

After the hook has run, the font is established, i.e., it can't be used to set a different font size.

#### **fntext/para**

<span id="page-5-19"></span><span id="page-5-18"></span><span id="page-5-17"></span>After the font is set (after the previous hook), some default paragraph parameters are set up including \interlinepenalty, \hsize, \parindent and a number of others, as some of them depend on the font size. Then the fntext/para is run which can overwrite the default. If one wants to change the font size, it is probably necessary to reset these other parameters too, e.g., \parindent, which can be done here.

<span id="page-5-16"></span>Note: the socket fintext/make normally runs the command \@makefntext or some code that eventually runs this command, and this then produces the footnote mark in front of the formatted footnote text. In front of both the mark and the footnote text some classes have placed paragraph parameter adjustments in their redefinition of \@makefntext. However, there is no need to place it there it could equally well go into the fntext/para hook. We therefore do not provide another hook at this other point.

#### **fntext/begin & fntext/end**

<span id="page-5-20"></span><span id="page-5-15"></span><span id="page-5-14"></span><span id="page-5-13"></span><span id="page-5-12"></span><span id="page-5-11"></span>The footnote text itself is surrounded by the hooks fntext/begin and fntext/end. The two hooks are not paired as they are typically used independently.

#### **fntext/after**

<span id="page-5-8"></span><span id="page-5-7"></span><span id="page-5-6"></span><span id="page-5-5"></span>At the very end of \footnotetext we execute the hook fntext/after which is a reversed hook paired with fntext/before. Some packages, e.g., linguex, have code in that position.

#### <span id="page-6-4"></span><span id="page-6-0"></span>**2.2.3 Additional configuration possibilities**

The formatting of the footnote mark in front of the footnote text is influenced by the setting of the dimen parameter \footnotemargin. By default its value is 1.8em in the current text font (or -\maxdimen when the para option is chosen). The following rules apply:

- If it has the value -\maxdimen then the mark is generated by \@makefnmark.
- Otherwise, if the value is negative then the mark is placed into an **\llap** left aligned in a box of size -\footnotemargin.
- If the value is zero an \llap is used without an inner box.
- If the value is greater zero (but less than  $\max$ dimen) the mark is placed right aligned into a box of size \footnotemargin.
- The value **\maxdimen** is used as a marker to indicate that no value was given and that the default should be used, i.e. 1.8em or -\maxdimen depending on the chosen option.

#### <span id="page-6-1"></span>**2.3 Debugging sockets and hooks**

For some rudimentary debugging we currently have **\DebugFNotesOn** (and **\DebugFNotesOff)**. At the moment \DebugFNotesOn only shows the current settings for hooks and sockets related to the footnote code and then automatically turns itself off again.

# <span id="page-6-2"></span>**3 Tagging and hyperlinking support**

TODO: *this section needs work (and probably csname changes)*

Footnotes consist of a *footnotemark* (short: mark) that is typically placed in the text as a superscript number like this<sup>1</sup>, and a *footnotetext* (short: note) that is placed at the bottom of the page. The *footnotetext* normally repeats at the begin the mark as a visual clue.

Tagging (and hyperlinking) has to connect the mark with the note. For the tagging code, we assume that every mark has exactly one associated note, and that every note is associated to at least one mark and can have more associated marks.

The mark doesn't need to be visible, e.g. the typesetted mark $1-3$  denotes three marks, where the second is invisible. Tagging should produce here probably three Lbl structures (one without content), and an artifact for the range marker. If such a range is used, links can only point to the notes 1 and 3 and one has to suppress the linking for the second mark. This means that links and tagging are also related to the actual formatting of the footnote mark. In the following this problem is mostly ignored for now, but should not be forgotten and handled later.

#### <span id="page-6-3"></span>**3.1 Technical details for the tagging**

The following sockets are set up for kernel use, when doing tagging:

#### **tagsupport/fnmark (1 argument)**

<span id="page-6-6"></span><span id="page-6-5"></span>TODO: *describe and decide on names*

<span id="page-7-10"></span><span id="page-7-8"></span><span id="page-7-7"></span><span id="page-7-6"></span>**tagsupport/fntext/begin (no argument)**

<span id="page-7-9"></span>**tagsupport/fntext/end (no argument)**

<span id="page-7-12"></span><span id="page-7-11"></span>**tagsupport/fntext/mark (1 argument)**

#### <span id="page-7-14"></span><span id="page-7-13"></span>**tagsupport/fntext/text (1 argument)**

The *footnotemark* should create a /Lb1 structure<sup>[2](#page-7-2)</sup> that should contain a /Ref entry pointing to the structure of the *footnotetext*.

The *footnotetext* should create a /FENote<sup>[3](#page-7-3)</sup> structure with a /Ref entry pointing to the structures of *all* marks related to the note. The mark at the begin of the note is in a  $/Lb1<sup>4</sup>$  $/Lb1<sup>4</sup>$  $/Lb1<sup>4</sup>$  structure but has to fulfil no special requirements.

Structure objects and the underlying properties used by the tagging code are initialized when the structure is opened. This means that one can not directly add data to a future structure but as structure objects are written at the end of the document it is possible to update /Ref entries in an end document hook.

So tagging has to solve two problems:

- the mark and the footnote text must be surrounded by the correct structure and marked content commands. This is not trivial as there are various layouts (bottom, marginpar, minipage) and the tagging from the automatic paratagging must be taken into account if one want to avoid faulty nesting.
- It must detect which marks are related to which notes so that it can setup the /Ref cross-references.

#### <span id="page-7-0"></span>**3.2 Requirements for links**

Links should go from the mark to the note. Sometimes it has been requested that links go back too, but as there can be more than one mark connected to a note it is not clear how to decide to which mark it should go. Using the keys from the PDF viewer to go back is normally better.

Links are closely related to the references stored in the /Ref entry of a mark and so are handled in the code together with them. But there are subtle technical differences to take care of as links and destinations are whatsits and so must be created at the correct time.

It should be possible to suppress the links both globally and locally.<sup>[5](#page-7-5)</sup>

#### <span id="page-7-1"></span>**3.3 The algorithmus to connect marks and notes**

The connection is made by comparing the value of **\@thefnmark.** 

The standard mark commands (\footnotemark and \footnote) store the current value of \@thefnmark with their own structure number as a key in a property.

A following \footnotetext compares its own \@thefnmark with the values in the prop. If there is a match it stores the structure numbers and removes the entries from the properties (so in a normal document the property will never contain more than a few entries).

<span id="page-7-2"></span><sup>&</sup>lt;sup>2</sup> to make it easier to identify the role we use /footnotemark which we rolemap to /Lb1

<span id="page-7-3"></span><sup>3</sup>We tag it as /footnote and role map it.

<span id="page-7-5"></span><span id="page-7-4"></span> ${}^4\mathrm{We}$  tag it as /footnotelabel.

<sup>5</sup>Currently hyperref only offers the option to suppress the footnote links globally with the option hyperfootnotes=false. To suppress them locally only the NoHyper environment is provided.

<span id="page-8-5"></span><span id="page-8-2"></span>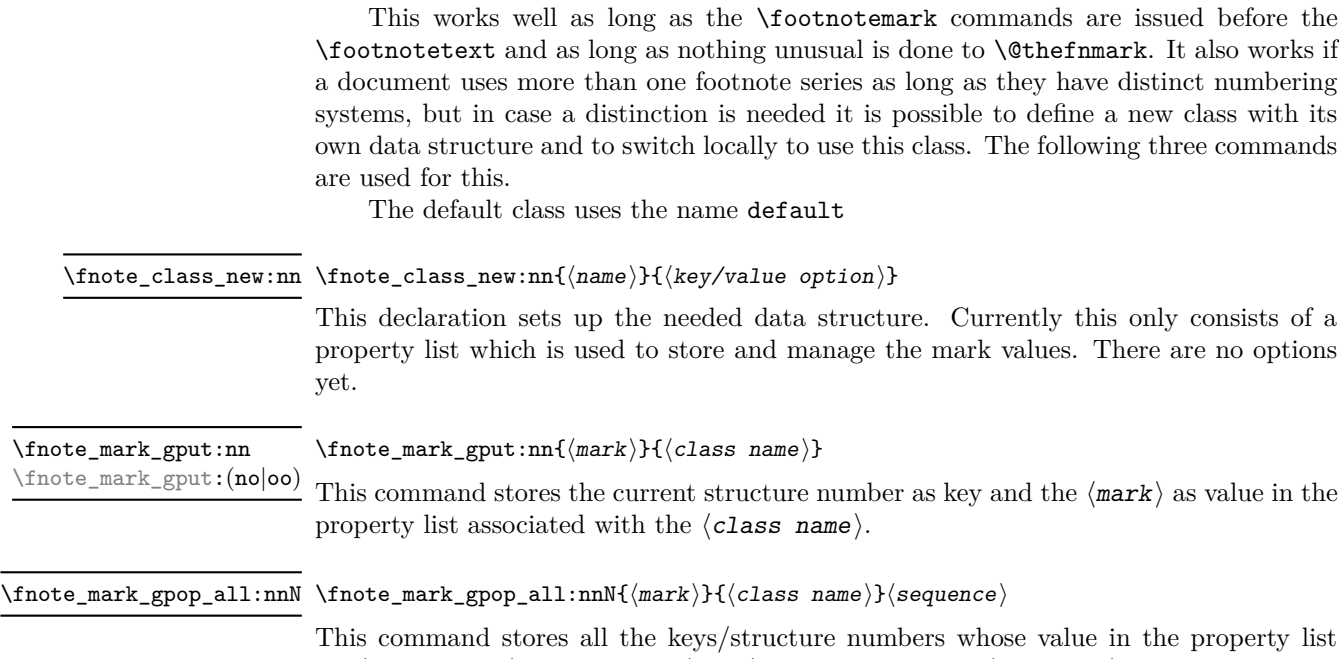

<span id="page-8-4"></span><span id="page-8-3"></span>for  $\langle \text{class name} \rangle$  are equal to  $\langle \text{mark} \rangle$  into the sequence  $\langle \text{sequence} \rangle$  and then removes them from the property list. The content of the sequence can then be used to create link targets and references.

#### <span id="page-8-0"></span>**3.3.1** \footref

\footref use internally the same command to set the mark as \footnotemark, it only defines \@thefnmark differently. This \@thefnmark is not suitable for the method described above, as it contains a reference command it can't be used to match a note, also \footref can be used after the note has already been set. \footref disables therefore the automatic detection.

Instead the \label command is extended in the \footnotetext command to also store the structure number and \footref retrieves this number to setup the reference and the link.

The structure related to the \footref is added to the end of the /Ref array of the note and so the /Ref array doesn't necessarly reflect the order of the marks in the document. It would probably be possible to change this, but it is not clear if it actually matters and so it worth the additional coding and processing.

#### <span id="page-8-1"></span>**3.3.2** \footnotemark **after** \footnotetext

The automatic detection doesn't work if a \footnotemark is issued after the \footnotetext it refers to. There will be no error, but neither the link nor the /Ref will connect both.

The simple way to handle this is to use a label and **\footref**:

```
\footnotetext{\label{fn:a}text} ... \footref{fn:a}
```
An alternative would be to extend the syntax of \footnotemark and \footnotetext to allow to add a label which can then be used. For example

\footnotetext[label=fn:a]{text} ... \footnotemark[label=fn:a]

<span id="page-9-5"></span>As both have already an optional argument, that requires the optional argument extension.

#### <span id="page-9-0"></span>**3.4 Links**

The structure numbers detected for the /Ref are also used for links: even if tagging is not activated the tagging commands are defined through the tagpdf-base package and the structure commands increase the structure counter and this info can be used.

A \footnotetext creates a bunch of destinations (in most cases this sums up to two destinations): one for every structure number in the /Ref (used as target by the mark commands) and one for the structure number of the footnotetest itself (used as target by \footrefs commands).

#### <span id="page-9-1"></span>**3.5 Implementation details regarding tagging**

#### <span id="page-9-2"></span>**3.6 Handling the mark**

<span id="page-9-6"></span>The mark in the text is handled by assigning an appropriate plug to the socket tagsupport/fnmark. It takes one argument, \@makefnmark, the command which formats the mark, and surrounds it by link and tagging commands. At the point where the socket is executed, **\@thefnmark** has already been defined and can be used to setup the reference detections.

#### <span id="page-9-3"></span>**3.7 Handling the footnotetext**

<span id="page-9-8"></span><span id="page-9-7"></span>The main part is done by assigning a different plug to socket tagsupport/fntext/begin and tagsupport/fntext/end surrounding the footnote text. These sockets are used to start and end the structure and attempt to detect to which mark the note is related.

<span id="page-9-10"></span><span id="page-9-9"></span>The actual typesetting of the note text is done by \fnote\_makefntext:n (or its LAT<sub>EX</sub>  $2\varepsilon$  name **\@makefintext**). In the new implementation this contains two further kernel sockets for tagging: tagsupport/fntext/mark and tagsupport/fntext/text. They get plugs assigned that add the tagging commands around note mark and note text.

#### <span id="page-9-4"></span>**3.8 Footnotes in minipages**

In minipages the \footnote command uses a special marker (small italic letters by default) and puts the footnote text at the bottom of the box. The \footnotemark command uses the standard footnote counter and marker (and so typically creates a superscript number). It is meant to be used with a \footnotetext *outside* the minipage to create a footnote mark which refers to a footnote text at the bottom of the page. This means to repeat a footnote marker in a minipage you should use the \footref command.

Tagging works quite similar to normal footnotes if the new definition is used and if the minipage code is changed to use the new configuration point. The main problem here is currently the tagging of the minipage itself.

# <span id="page-10-17"></span><span id="page-10-0"></span>**4 TODOs**

- Special formatting of footnote marks in the text, e.g. if ranges or commas are used require special care as they should normally mark up such text as artifacts and perhaps have to insert empty structures to represent an invisible mark. This must be coordinated with the relevant packages and classes.
- manyfoot doesn't work correctly and must be analyzed.
- memoir is not supported at all and errors when the code tries to patch \@makefntext.

*To be documented*

# <span id="page-10-1"></span>**5 The Implementation**

All this is very rough and misses a lot of documentation.

```
1 ⟨∗kernel⟩
2 ⟨@@=fnote⟩
```
#### <span id="page-10-2"></span>**5.1 File declaration**

```
3 \ProvidesFile{latex-lab-footnotes.ltx}
               4 [\ltlabfootnotedate\space v\ltlabfootnoteversion\space
                 changes to the footnote interfaces]
```
#### <span id="page-10-3"></span>**5.2 code not fully handled yet**

```
6 %
7 % latex.ltx
8 % not looked at yet
9 % \@mpfootnotetext is probably no longer needed, or only to support other
10 % classes and package. See below about the minipage code.
11 %
12 % \long\def\@mpfootnotetext#1{%
13 % \global\setbox\@mpfootins\vbox{%
14 % \unvbox\@mpfootins
15 % \reset@font\footnotesize
16 % \hsize\columnwidth
17 % \@parboxrestore
18 % \def\@currentcounter{mpfootnote}%<br>19 % \protected@edef\@currentlabel
       \protected@edef\@currentlabel
20 % {\csname p@mpfootnote\endcsname\@thefnmark}%
21 % \color@begingroup
22 % \@makefntext{%
\verb|23 % | \rule \zeta(\to \t#1) {s-1} \label{thm:23}24 % \par
25 % \color@endgroup}}
26 \frac{\%}{\ } =27 % used by the minipage footnote code.
28 %
29 % \def\@mpfn{footnote}
30 % \def\thempfn{\thefootnote}
31 \frac{9}{6} ==========
```

```
32 % this perhaps need some configuration options.
 33 %
 34 %\def\@makefnmark{\hbox{\@textsuperscript{\normalfont\@thefnmark}}}
 35 %
 36 \frac{\gamma}{6} ==========
 37 %% alterations not covered:
 38 %
 39 % ./arabtex/afoot.sty --- too different (and probably too old)
 40 %
 41 \frac{9}{6} =====
 42 % alterations of footnotetext not covered:
 43 %
 44 % ./revtex4-1/revtex4-1.cls ./revtex/ltxutil.sty ./revtex/revtex4-2.cls ... (need analysis)
 45 % ./bigfoot/bigfoot.sty
 46 %
 47 % memoir needs checking too
 48 %
 49 \frac{9}{6} =====
 50 %
 51 % use of kerns to mark h-mode positions (unit sp)
 52 \frac{9}{6}53 % 1 = CJK54 % 2 = CJK
 55 \% 3 = multiple footnotes (footmisc, koma, eledmac, tufte, memoir,
 56 % parnotes, sidenotes)
 57 % 3 = outer kern in letter spacing (letterspace)
 58 % 3 = beginning of list (examdesign.cls)
 59 % 4 = CJK pigin
 60 \text{ % } 5 = \text{CJK} ruby
 61
 62 % 1-4 = polyglossia for korean
 63 %
————————————-
```
<span id="page-11-3"></span><sup>64</sup> \ExplSyntaxOn

#### <span id="page-11-0"></span>**5.3 Temporary variables**

```
65 \prop_new:N \l__fnote_tmpa_prop
66 \tl_new:N \l__fnote_tmpa_tl
```
#### <span id="page-11-1"></span>**5.4 Public variables**

A footnote mark will store its structure number (key) and the expanded \@thefnmark in this prop so that a following note can retrieve this info if needed. It is possible to use more than one footnote series (type) if needed (if different footnotes/note use the same numbering system). If this command is changed an accompanying property must be created

#### \l\_fnote\_type\_tl

<span id="page-11-9"></span><span id="page-11-8"></span><span id="page-11-4"></span><sup>67</sup> \tl\_new:N \l\_fnote\_type\_tl <sup>68</sup> \tl\_set:Nn \l\_fnote\_type\_tl {default}

(*End of definition for* \l\_fnote\_type\_tl*. This function is documented on page* **??***.*)

It must be possible to suppress the hyperlinking, both locally and globally. hyperref's hyperfootnotes option should set the boolean.

\l\_fnote\_link\_bool

<span id="page-12-5"></span><span id="page-12-3"></span><span id="page-12-1"></span> $^{69}$  \bool\_new:N  $\verb|ll_fnote_link_bool|$ <sup>70</sup> \bool\_set\_true:N \l\_fnote\_link\_bool

(*End of definition for* \l\_fnote\_link\_bool*. This function is documented on page* **??***.*)

A hyperlink should have an changeable link type. This can be e.g. used to change the color or the border.

#### \l\_fnote\_link\_type\_tl

```
71 \tl_new:N \l_fnote_link_type_tl
72 \tl_set:Nn \l_fnote_link_type_tl {link}
```
(*End of definition for* \l\_fnote\_link\_type\_tl*. This function is documented on page* **??***.*)

#### <span id="page-12-16"></span><span id="page-12-15"></span><span id="page-12-12"></span><span id="page-12-9"></span><span id="page-12-8"></span><span id="page-12-0"></span>**5.5 Internal variables**

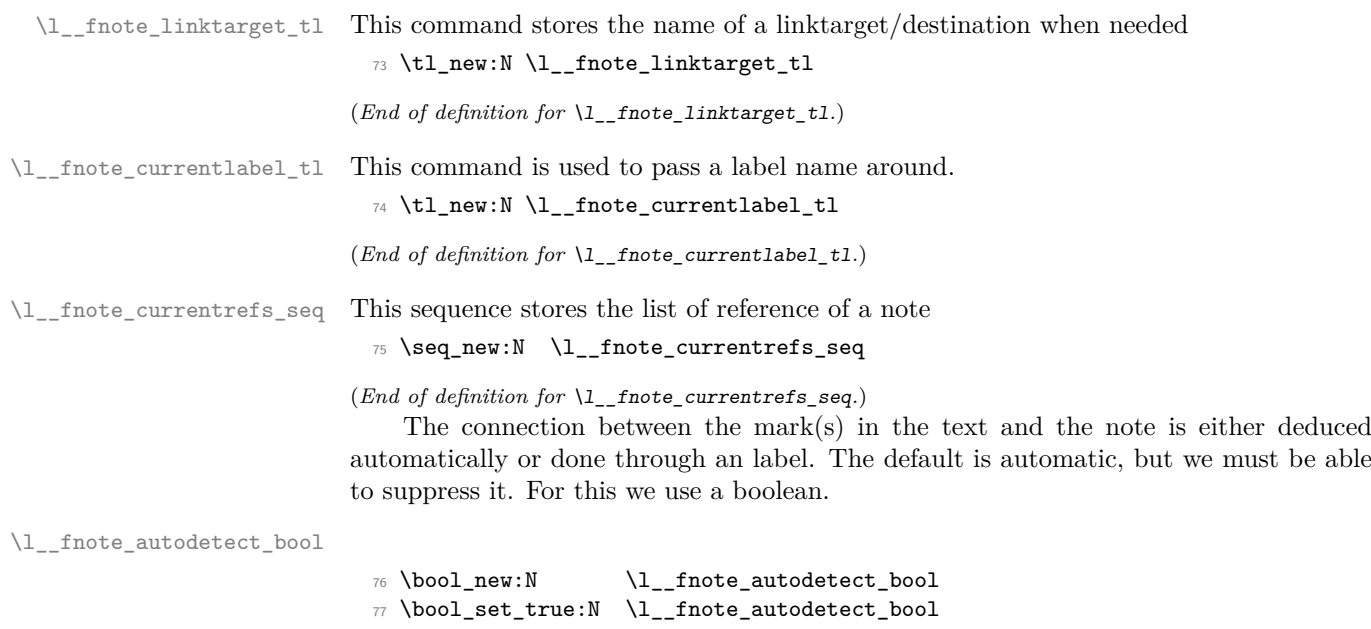

<span id="page-12-13"></span><span id="page-12-7"></span><span id="page-12-4"></span><span id="page-12-2"></span>(*End of definition for* \l\_\_fnote\_autodetect\_bool*.*)

This is used to pass the structure number of the note around, e.g. to a label inside the note.

<span id="page-12-10"></span><sup>78</sup> \tl\_new:N \l\_\_fnote\_currentstruct\_tl

<span id="page-12-11"></span><sup>79</sup> \tl\_set:Nn \l\_\_fnote\_currentstruct\_tl {1}

#### <span id="page-13-25"></span><span id="page-13-0"></span>**5.6 Variants**

<span id="page-13-4"></span><span id="page-13-3"></span>80 \cs\_generate\_variant:Nn \hook\_gput\_code:nnn{nne} 81 \cs\_generate\_variant:Nn \tag\_struct\_use:n {e}

#### <span id="page-13-13"></span><span id="page-13-1"></span>**5.7 Updating** \@thefnmark

```
\fnote_step_fnmark:nn This command updates \@thefnmark. The first argument is an optional integer expres-
                       sion, the second a counter name. If the optional argument is not given it steps the
                       counter.
```

```
82 \cs_new_protected:Npn \fnote_step_fnmark:nn #1#2 {
83 \tl_if_novalue:nTF {#1}
84 {
85 \stepcounter {#2}
86 \protected@xdef \@thefnmark { \use:c { the#2 } }
87 }
88 {
89 \group_begin:
```
<span id="page-13-14"></span>Note that this is a local assignment even though LAT<sub>EX</sub> counters are normally globally changed. This is the way it was in 2e and so far we haven't changed it. The alternative would be to store the current value and restore it after \@thefnmark is altered.

```
90 \int_set:cn { c@#2 }{ #1 }
\verb|401| \label{thm:1} \hbox{1} $$92 \group_end:
93 }
94 }
```
<span id="page-13-12"></span>(*End of definition for* \fnote\_step\_fnmark:nn*. This function is documented on page* **??***.*)

\fnote\_set\_fnmark:nn This is similar to the previous command, but it doesn't step the counter but use the current value.

```
95 \cs_new_protected:Npn \fnote_set_fnmark:nn #1#2 {
96 \tl_if_novalue:nTF {#1}
97 {
98 \protected@xdef \@thefnmark { \use:c { the#2 } }
99 }
100 {
101 \group_begin:
102 \int_set:cn { c@#2 }{ #1 }
103 \unrestored@protected@xdef \@thefnmark { \use:c { the#2 } }
\begin{array}{cc}\n 104 \\
 105\n \end{array} \group_end:
105 }
106 }
```
<span id="page-13-29"></span><span id="page-13-19"></span><span id="page-13-17"></span>(*End of definition for* \fnote\_set\_fnmark:nn*. This function is documented on page* **??***.*)

#### <span id="page-13-23"></span><span id="page-13-22"></span><span id="page-13-21"></span><span id="page-13-20"></span><span id="page-13-2"></span>**5.8 Hooks**

```
fnmark/before (hook)
Hooks in the footnotemark command.
fnmark/after (hook)
      fnmark (hook)
fnmark/begin (hook)
  fnmark/end (hook)
                     107 \NewMirroredHookPair{fnmark/before}{fnmark/after}
                     108 \NewHook{fnmark}
                     109 \NewHook{fnmark/begin}
                     110 \NewHook{fnmark/end}
```
<span id="page-14-12"></span>fntext/before (*hook*) Hooks in the footnotetext command:

```
fntext/after (hook)
      fntext (hook)
fntext/begin (hook)
  fntext/end (hook)
 fntext/para (hook)
                     111 \NewMirroredHookPair{fntext/before}{fntext/after}
                     112 \NewHook{fntext}
                     113 \NewHook{fntext/para}
                     114 \NewHook{fntext/begin}
                     115 \NewHook{fntext/end}
```
#### <span id="page-14-29"></span><span id="page-14-28"></span><span id="page-14-27"></span><span id="page-14-26"></span><span id="page-14-25"></span><span id="page-14-0"></span>**5.9 Debugging code**

The debugging code is just temporary

<span id="page-14-9"></span><span id="page-14-5"></span><span id="page-14-2"></span><span id="page-14-1"></span>116 \bool\_new:N \g\_fnote\_debug\_bool

\DebugFNotesOn

```
\DebugFNotesOff _{117} \csimeq\preceq\text{NotesOn} { \bool_gset_true:N \g_fnote_debug_bool }
                  118 \cs_new_protected:Npn \DebugFNotesOff { \bool_gset_false:N \g_fnote_debug_bool }
                 (End of definition for \DebugFNotesOn and \DebugFNotesOff. These functions are documented on page
                 ??.)
                     We log the hooks in the footnote mark command, but only once
                  119 \cs_new_protected:Npn \__fnote_debug_footnotemark:
```

```
120 \frac{120}{120}121 \bool_if:NT \g_fnote_debug_bool
122 \left\{ \begin{array}{c} \end{array} \right\}123 \hook_log:n {fnmark/before}
124 \hook_log:n {fnmark}
125 \hook_log:n {fnmark/begin}
126 \hook_log:n {fnmark/end}
127 \hook_log:n {fnmark/after}
128 \cs_gset_eq:NN \__fnote_debug_footnotemark: \prg_do_nothing:
129 }
130 }
```
<span id="page-14-20"></span><span id="page-14-19"></span><span id="page-14-6"></span>Similar for the footnotetext

```
131 \cs_new_protected:Npn \__fnote_debug_footnotetext:
132 \frac{132}{2}133 \bool_if:NT \g_fnote_debug_bool
134 \uparrow135 \socket_log:n {fntext/process}
136 \socket_log:n {fntext/make}
137 \socket_log:n {fntext/begin}
138 \socket_log:n {fntext/end}
139 \socket_log:n {fntext/mark}
140 \socket_log:n {fntext/text}
141 \socket_log:n {tagsupport/fnmark}
142 \socket_log:n {tagsupport/fntext/begin}
143 \socket_log:n {tagsupport/fntext/end}
144 \socket_log:n {tagsupport/fntext/mark}
145 \socket_log:n {tagsupport/fntext/text}
146 \hook_log:n {fntext/before}
147 \hook_log:n {fntext}
148 \hook_log:n {fntext/para}
149 \hook_log:n {fntext/begin}
```
<span id="page-15-14"></span><span id="page-15-13"></span><span id="page-15-10"></span>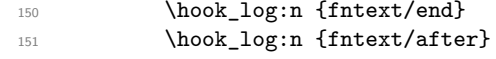

Show the info only once (if at all).

```
\csc_2 \csc_2 \csc_2 \csc_2 \csc_2 \csc_2 \csc_2 \csc_2 \csc_2 \csc_2 \csc_2 \csc_2 \csc_2 \csc_2 \csc_2 \csc_2 \csc_2 \csc_2 \csc_2 \csc_2 \csc_2 \csc_2 \csc_2 \csc_2 \csc_2 \csc_2 \csc_2 \csc_153 }
154 }
```
#### <span id="page-15-0"></span>**5.10 The new** \@footnotemark **command**

\fnote\_footnotemark: This is the main command which will replace \@footnotemark.

```
155 \cs_new_protected:Npn \fnote_footnotemark: {
156 \__fnote_debug_footnotemark:
157 % -------
158 % bibarts
159 % chextras --- actually in the wrong place does an \unskip
160 \hook_use:n {fnmark/before}
\frac{9}{161} %-------
162 \leavevmode
163 \ifhmode
164 \edef\@x@sf{\the\spacefactor}
165 % -------
166 % bxjsja-minimal.def --- what they do could be done at ''bibarts''
167 % (a bit less efficient)
168 % memhfixc.sty
169 % footmisc.sty
170 \hook_use:n {fnmark}
171 \frac{\%}{\ } - - - - - - -172 \nobreak
173 \fi
174 % -------
175 % hyperref.sty
176 \hook_use:n {fnmark/begin}
177 %-------
```
<span id="page-15-21"></span><span id="page-15-17"></span><span id="page-15-16"></span><span id="page-15-5"></span>The kernel socket for tagging. It picks up  $\@iota$  makefnmark as its argument and if tagging is not active it contains the identity plug.

```
178 \socket_use:nn {tagsupport/fnmark} \@makefnmark
179 % ---
```
<span id="page-15-7"></span>If a footnote mark is placed by its own then it should finish by executing the hook fnmark/end, resetting the space factor, and finishing with the hook fnmark/after. However, in a complete footnote these actions have to happen only after we have handled the footnote text (e.g., by placing it into an \insert). In such a situation \\_\_fnote\_footmark\_finish: below does nothing and the action is carried out later.

```
180 \qquad \qquad \setminus \_ \mathsf{fnote}\_ \mathsf{footnotemark}\_ \mathsf{finish}\!181 }
```
(*End of definition for* \fnote\_footnotemark:*. This function is documented on page* **??***.*)

\\_\_fnote\_footnotemark\_default\_finish: \\_\_fnote\_footnotemark\_finish:

<span id="page-15-11"></span>The default definition for  $\_{\_}$  fnote\_footnotemark\_finish: is called  $\_{\_}$  fnote\_footnotemark\_default\_finish:

```
182 \cs_new_protected:Npn \__fnote_footnotemark_default_finish: {
```

```
183 % hyperref.sty
```

```
184 % memhfixc.sty --- could move fnmark/after
                           185 % scrlttr2.cls --- could vanish if footmisc uses a hook
                           186 % footmisc.stv
                           187 \UseHook{fnmark/end}
                           188 %-------
                           189 \ifhmode
                            190 \spacefactor \@x@sf \relax
                            191 \fi
                            192 %
                            193 % -------
                            194 \UseHook{fnmark/after}
                           105 %-------
                           196 }
                            197 \cs_new_eq:NN \__fnote_footnotemark_finish: \__fnote_footnotemark_default_finish:
                           (End of definition for \__fnote_footnotemark_default_finish: and \__fnote_footnotemark_finish:.)
tagsupport/fnmark (socket) Not a public socket but reserved for tagging. By default it contains identity and is
                          reassigned if tagging is active.
                            198 \NewSocket{tagsupport/fnmark}{1}
          \@footnotemark Here we provide the traditional LATEX 2ε name in case it is directly used in some legacy
                          class.
                            199 \cs_set_eq:NN \@footnotemark \fnote_footnotemark:
                           (End of definition for \@footnotemark. This function is documented on page ??.)
                          5.11 The new \@footnotetext command
  \fnote_footnotetext:n
                            200 \cs_new_protected:Npn \fnote_footnotetext:n #1 {
                            201 \__fnote_debug_footnotetext:
                           202 \frac{9}{9} -------
                            203 % ./linguex/linguex.sty
                            204 \hook_use:n {fntext/before}
                            205 %-------
                          Execute a kernel socket for tagging.
                            206 \socket_use:n {tagsupport/fntext/begin}
                            207 \socket_use:nn {fntext/process}
                            208 {
                           209 %-------
                           210 % resetting baselinestretch ... (could be done further down)
                           211 % ./uafthesis/uafthesis.cls
                           212 % ./setspace/setspace.sty
                           213 % ./footmisc/footmisc.sty (normal)
                           214 \hook_use:n {fntext}
                           215 % -------
```

```
216 \reset@font
217 \footnotesize
```
- <span id="page-16-7"></span> $218$  % -------
- <sup>219</sup> % some classes use a different font size, e.g.,

```
220 % ./nrc/nrc1.cls ./nrc/nrc2.cls
```
<sup>221</sup> % but those could be done in fntext/para instead

```
222 \frac{9}{2}----
```
<span id="page-17-10"></span>In case of sidenotes the next settings are pointless, but as they do not hurt (except for the \hsize setting) and are needed for all other cases we make them here and overwrite them for side notes

```
223 \interlinepenalty\interfootnotelinepenalty
224 \splittopskip\footnotesep
225 \splitmaxdepth \dp\strutbox
226 \floatingpenalty \@MM
227 \hsize\columnwidth
228 \@parboxrestore<br>229 \parindent 1em
229 \parindent 1em % typical default used in \@makefntext moved up here
230 \def\@currentcounter{footnote}
231 \protected@edef \@currentlabel { \p@footnote \@thefnmark }
232 \frac{9}{6} ----
233 % for altering para parameters ...
234 % code for resphilosophica came earlier but it could go here.
235 % Has the advantage that one can also overwrite \cs{@currentcounter}
236 % and \cs{@currentlabel} is that is necessary.
237 %
238 % ./resphilosophica/resphilosophica.cls
239 \hook_use:n {fntext/para}
240 % -------
241 \color@begingroup
242 %-------
243 % fnpara wants to replace \@makefntext{...} and para and side
244 % option of footmisc etc too ...
245 % so we make this a socket, because only one action can be active:
246 % -------
247 \socket_use:nn {fntext/make}
248 {
249 % -------
250 % ./resphilosophica/resphilosophica.cls
251 % -------
252 \socket_use:n {fntext/begin}%
253 % -------
254 % bibarts
255 % fnbreak.sty
256 \hook_use:n {fntext/begin}
257 %-------
258 \ignorespaces
259 \#1260 %-------
261 % bibarts
262 % fnbreak.sty
263 \hook use:n {fntext/end}
264 %-------
```
<span id="page-17-17"></span><span id="page-17-15"></span><span id="page-17-11"></span><span id="page-17-9"></span><span id="page-17-8"></span>The socket code (by default adding a strut) has to come *after* everything added into the hook above.

```
265 \socket_use:n {fntext/end}
266
267 \par
268 \color@endgroup
269 }
270 % -------
```
<span id="page-18-14"></span>The corresponding kernel hook that ends the tagging structure if tagging is active.

```
271 \socket_use:n{tagsupport/fntext/end}
272 \frac{9}{2} -----
273 % ./linguex/linguex.sty
274 \hook_use:n {fntext/after}
275 %------
276 }
```
(*End of definition for* \fnote\_footnotetext:n*. This function is documented on page* **??***.*)

<span id="page-18-11"></span>fntext/process (*socket*)

```
277 \NewSocket {fntext/process}{1}
278 \NewSocketPlug{fntext/process}{default}{ \insert\footins {#1} }
279 \NewSocketPlug{fntext/process}{side} { \marginpar {#1} }
280 \AssignSocketPlug{fntext/process}{default}
```
<span id="page-18-10"></span>fntext/make (*socket*) This socket receives the ⟨text⟩ from the \footnote or \footnotetext and formats it.

```
281 \NewSocket {fntext/make}{1}
```
<span id="page-18-24"></span>282 \NewSocketPlug{fntext/make}{default}{ \@makefntext {#1} }

<span id="page-18-25"></span><span id="page-18-18"></span><span id="page-18-16"></span><span id="page-18-7"></span>When running several footnotes together as a paragraph some additional work is necessary to unbox the individual footnotes recursively (see T<sub>EX</sub>book algorithm in appendix D).

```
283 \NewSocketPlug{fntext/make}{para}
                     284 {
                     285 \setbox\FN@tempboxa\hbox{\@makefntext{#1}}%
                     286 \dp\FN@tempboxa\z@
                     287 \ht\FN@tempboxa
                     288 \dimexpr\wd\FN@tempboxa *%
                     289 \footnotebaselineskip /\columnwidth\relax
                     290 \box\FN@tempboxa
                     291 }
                     292 \AssignSocketPlug{fntext/make}{default}
fntext/begin (socket) By default adds a strut at the start of the footnote text.
```

```
293 \NewSocket {fntext/begin}{0}
294 \NewSocketPlug{fntext/begin}{default}{ \rule\z@\footnotesep }
```
<span id="page-18-2"></span><sup>295</sup> \AssignSocketPlug{fntext/begin}{default}

<span id="page-18-9"></span><span id="page-18-8"></span>fntext/end (*socket*) By default adds a strut at the end of the footnote text unless we are no longer in hmode.

<span id="page-18-23"></span><sup>296</sup> \NewSocket {fntext/end}{0}

<span id="page-18-26"></span>297 \NewSocketPlug{fntext/end}{default}{ \@finalstrut\strutbox }

When running several footnotes together as a paragraph some additional glue has to be added between them.

<span id="page-18-30"></span><span id="page-18-28"></span><span id="page-18-27"></span><span id="page-18-12"></span><span id="page-18-3"></span><sup>298</sup> \NewSocketPlug{fntext/end}{para} <sup>299</sup> {%  $300 \quad \text{ \texttt{strut}}$ 301 \penalty-10\relax 302 \hskip\footglue <sup>303</sup> } <sup>304</sup> \AssignSocketPlug{fntext/end}{default} <span id="page-19-31"></span>tagsupport/fntext/begin (*socket*) Kernel sockets for tagging.

<span id="page-19-32"></span>tagsupport/fntext/end (*socket*)

```
305 \NewSocket{tagsupport/fntext/begin}{0}
306 \NewSocket{tagsupport/fntext/end}{0}
```
Provide the name  $\text{LATEX } 2\varepsilon$  is used to and do this unconditionally (no patching of class code if any). This means that if a class provides it own definition that gets lost and if necessary needs to be handled with firstaid (or updating of the class).

```
307 \AddToHook{begindocument}
308 {
309 \cs_set_eq:NN \@footnotetext \fnote_footnotetext:n
310 }
```
#### <span id="page-19-0"></span>**5.12 The new** \@makefntext **command**

\footnotemargin is the logic implemented by footmisc. Perhaps we don't want to do this like that in the kernel but for now I have used this interface unchanged.

```
311 \newdimen\footnotemargin
312 \footnotemargin\maxdimen % no value given
313
314 \AtBeginDocument
315 \frac{1}{2}316 \ifdim \footnotemargin=\maxdimen
317 \setlength\footnotemargin{1.8em}
318 \fi
319 }
```
\fnote\_makefntext:n

<span id="page-19-17"></span><span id="page-19-12"></span><span id="page-19-10"></span><span id="page-19-9"></span><span id="page-19-3"></span><sup>320</sup> \cs\_new\_protected:Npn \fnote\_makefntext:n #1 {

Some classes in their redefinition for **\@makefntext** have placed some paragraph parameters at this point, but those can equally well go into the hook fntext/para. We therefore do not provide a further hook at this point.

<span id="page-19-28"></span>321 \noindent

```
322 \socket_use:nn {tagsupport/fntext/mark} { \socket_use:n {fntext/mark} }
323 \socket_use:nn {tagsupport/fntext/text} { \socket_use:nn {fntext/text}{#1} }
324 }
```
(*End of definition for* \fnote\_makefntext:n*. This function is documented on page* **??***.*)

<span id="page-19-11"></span>fntext/mark (*socket*) A socket to typeset the mark at the start of a footnote.

```
325 \NewSocket {fntext/mark}{0}
```
The default plug implements the logic introduced with the footmisc package.

```
326 \NewSocketPlug{fntext/mark}{default}{
327 \ifdim\footnotemargin>\z@
328 \hb@xt@ \footnotemargin{\hss\@makefnmark}
329 \else
330 \ifdim\footnotemargin=\z@
331 \llap{\@makefnmark}
332 \qquad \text{lelex}333 \ifdim\footnotemargin=-\maxdimen
334 \Qmakefnmark
335 \else
```

```
336 \llap{\hb@xt@ -\footnotemargin{\@makefnmark\hss}}
```

```
\frac{337}{10} \fi
338 \fi
339 \fi
340 }
341 \AssignSocketPlug{fntext/mark}{default}
```
<span id="page-20-8"></span>fntext/text (*socket*) By default this socket does nothing special and simply processes its argument as provided. 342 \NewSocket {fntext/text}{1}

<span id="page-20-18"></span><span id="page-20-17"></span>tagsupport/fntext/mark (*socket*) Not a public socket but reserved for tagging. By default it contains identity and is tagsupport/fntext/text (*socket*) reassigned if tagging is active.

<span id="page-20-13"></span><span id="page-20-12"></span><span id="page-20-10"></span><sup>343</sup> \NewSocket{tagsupport/fntext/mark}{1}

<span id="page-20-14"></span><sup>344</sup> \NewSocket{tagsupport/fntext/text}{1}

#### <span id="page-20-0"></span>**5.12.1** Making documents use the new *\*@makefntext

If the definition for \@makefntext is that of the standard classes then replace it with \fnote\_makefntext:n, otherwise try to patch the definition used in the class.

Here is the definition the way it is in classes.dtx. Notice that (for saving space) there is no space after em to terminate the assignment. We need to mimic that, otherwise a test would return false even if the definition has not been modified.

\old@std@class@makefntext

```
345 \newcommand\old@std@class@makefntext[1]{%
```
- <span id="page-20-16"></span>346 \parindent 1em%
- <span id="page-20-15"></span>347 \noindent
- <span id="page-20-9"></span>348 \hb@xt@1.8em{\hss\@makefnmark}#1}

(*End of definition for* \old@std@class@makefntext*. This function is documented on page* **??***.*)

Here is the messy code for patching. Note that this is only there to help classes along that aren't updated yet so it does some minimal patching to hopefully add kernel configuration hooks in the right place while otherwise leaving the legacy code alone. An updated class would not redefine \@makefntext but simply add appropriate code to the provided hooks.

What it does is roughly the following: It looks for a definition of **\@makefntext** of the form

{AAA \hbox BBB { CCC } DDD #1 EEE }

where "BBB" is something like to 1em or similar. It then replaces that with

{AAA \UseSocket{tagsupport/fntext/mark}{\hbox BBB { CCC }} DDD \UseSocket{tagsupport/fntext/text}{#1} EEE }

The patching is not very careful, i.e., it assumes there is only one #1 in the replacement text and that the first \hbox found is the right one to patch. But that is enough to cater for all definitions of \@makefntext out there in the TL distribution.

If \hbox is not found it tries the same looking for \hb@xt@ which is what some classes use and if that is not found either it assume that this is a version that uses  $\mathcal{C}$  makefnmark without surrounding it in a box and if that fails it gives up with an **\ERROR** (which needs to get a proper definition).

```
349 \tl new:N \l fnote patch tl
```
<span id="page-20-2"></span><sup>350</sup> \cs\_new\_eq:NN \\_\_fnote\_tmp:w \ERROR

```
351
352 \cs_new_protected:Npn \__fnote_patch:
353 {
354 \tl_set:No \l__fnote_patch_tl { \@makefntext { \UseSocket{tagsupport/fntext/text}{##1} } }
355 \tl_if_in:NnTF \l__fnote_patch_tl { \hbox }
356 { \cs_set_eq:NN \__fnote_tmp:w \__fnote_patch_hbox:w }
357 \uparrow358 \tl_if_in:NnTF \l__fnote_patch_tl { \hb@xt@ }
359 { \cs_set_eq:NN \__fnote_tmp:w \__fnote_patch_hb@xt@:w }
360 \left\{ \begin{array}{ccc} \end{array} \right\}
```
<span id="page-21-21"></span><span id="page-21-8"></span>Some styles/classes use  $\makebox[ . . ] [ . . ] instead of \hbox{\sc b} v to patch those$ too.

```
361 \tl_if_in:NnTF \l__fnote_patch_tl { \makebox }
362 { \cs_set_eq:NN \__fnote_tmp:w \__fnote_patch_makebox:w }
363 \qquad \qquad \qquad \qquad364 \tl_if_in:NnTF \l__fnote_patch_tl { \@makefnmark }
365 { \cs_set_eq:NN \__fnote_tmp:w \__fnote_patch_@makefnmark:w }
366 { \ERROR
\csc\_set\_eq:NN \ \_fnote\_tmp:w \ \exp\_stop_f: }368 }
369 }
370 }
371 \tl_set:Nf \l_fnote_patch_tl
372 { \exp_after:wN \__fnote_tmp:w \l__fnote_patch_tl }
373 \cs_set:Npn \__fnote_tmp:w { \long \def \@makefntext ####1 }
374 \exp_after:wN \__fnote_tmp:w \exp_after:wN { \l__fnote_patch_tl }
375 }
```
<span id="page-21-24"></span><span id="page-21-14"></span><span id="page-21-13"></span><span id="page-21-6"></span>If \@makefntext contains \hbox then grab "AAA" as #1 and "BBB" (up to the open {) and return it as

AAA \@makefntext@processX { \hbox BBB }

```
376 \cs_new:Npn \__fnote_patch_hbox:w #1 \hbox #2 #
377 { \exp_stop_f: #1 \@makefntext@processX { \hbox #2 } }
```
Same for the other cases.

```
378 \text{ } \cs_new:Npn \__fnote_patch_hb@xt@:w #1 \hb@xt@ #2 #
379 { \exp stop f: #1 \@makefntext@processX { \hb@xt@ #2 } }
```

```
380 \cs_new:Npn \__fnote_patch_makebox:w #1 \makebox #2 #
```

```
381 { \exp_stop_f: #1 \@makefntext@processX { \makebox #2 } }
```
If the definition contains neither \hbox, \hb@xt@ nor \makebox, we see if it contains \@makefnmark and if so put the socket before that.

```
382 \cs_new:Npn \__fnote_patch_@makefnmark:w #1 \@makefnmark
```
<span id="page-21-18"></span>383 { \exp\_stop\_f: #1 \@makefntext@processX { \use:n } { \@makefnmark } }

The code provided by Bruno above expects 2 arguments but we need a different structure so this is a simple reshuffling. Would be better if we can patch the right structure in directly, but I'm not a patch person, so this is the simple way out for now:

<span id="page-21-4"></span><sup>384</sup> \cs\_new:Npn \@makefntext@processX #1#2{\UseSocket{tagsupport/fntext/mark}{#1{#2}}}

<span id="page-22-11"></span>At \begin{document} check if the current definition is that of the standard classes and if so replace it by  $\frac{\text{makefntext:}}{\text{in otherwise try and patch the definition made}}$ by some class or package using the approach above.

```
386 \AddToHook{begindocument}
387 {
388 \cs_if_eq:NNTF \@makefntext \old@std@class@makefntext
389 {
390 \cs_set_eq:NN \@makefntext \fnote_makefntext:n
391
392 {
```
<span id="page-22-4"></span>If \@makefntext contains the definition from footmisc we do nothing, otherwise we try to patch.

```
393 \cs_if_eq:NNF \@makefntext \footmisc@hang@makefntext
394 \{\ \setminus \_ \text{fnote\_patch:} \ \}395 }
396 }
397
398
399 % possibly add the following to check for multiple \hbox in
400 % the definition:
401 %
402 % \seq_set_split:NnV \l__fnote_patch_seq { \hbox } \l__fnote_patch_tl
403 % \int_compare:nT { \seq_count:N \l__fnote_patch_seq } > 2 \ERROR
404 %
```
#### <span id="page-22-19"></span><span id="page-22-16"></span><span id="page-22-10"></span><span id="page-22-0"></span>**5.13 Document-level commands**

#### \footnotetext

385

```
405 \DeclareDocumentCommand\footnotetext {o+m}
406 {
407 \fnote set fnmark:nn {#1} \@mpfn
408 \@footnotetext {#2}
409 }
```
<span id="page-22-22"></span><span id="page-22-17"></span>(*End of definition for* \footnotetext*. This function is documented on page* **??***.*)

#### \footnote

```
410 \DeclareDocumentCommand\footnote {o+m}
411 \sim 5
412 \fnote_step_fnmark:nn {#1} \@mpfn
413 \cs_set_eq:NN \__fnote_footnotemark_finish: \prg_do_nothing:
414 \@footnotemark
\{\cos\{\theta\} \setminus \cos\{\theta\} \leq \cos\{\theta\} \setminus \frac{1}{\frac{1}{10}} \}416 \@footnotetext {#2}
417 \cdothotemark_finish:
418 }
```
<span id="page-22-23"></span><span id="page-22-18"></span><span id="page-22-14"></span><span id="page-22-6"></span>(*End of definition for* \footnote*. This function is documented on page* **??***.*)

#### \footnotemark

<span id="page-22-9"></span><sup>419</sup> \DeclareDocumentCommand\footnotemark {o} 420 {

```
421 \fnote_step_fnmark:nn {#1} { footnote }
422 \@footnotemark
423 }
```

```
(End of definition for \footnotemark. This function is documented on page ??.)
```
\footref \footref used the starred \ref in \@thefnmark as the linking is handled by the tagging code inside the \@footnotemark. \footref should not try to link to its related note automatically but should instead use the label. This is passed to \@footnotemark through \l\_\_fnote\_currentlabel\_tl.

```
424 \DeclareDocumentCommand\footref {m}
425 {
426 \begingroup
427 \unrestored@protected@xdef\@thefnmark{\ref*{#1}}%
428 \endgroup
429 \bool_set_false:N \l__fnote_autodetect_bool
430 \tl_set:Nn \l__fnote_currentlabel_tl {#1}
431 \@footnotemark
432 \bool_set_true:N \l__fnote_autodetect_bool
433 }
```
<span id="page-23-22"></span><span id="page-23-15"></span><span id="page-23-7"></span>(*End of definition for* \footref*. This function is documented on page* **??***.*)

### <span id="page-23-0"></span>**5.14 Firstaid for packages and classes**

#### <span id="page-23-1"></span>**5.15 Kernel patches**

Tagging of footnotes in minipages require a change in the minipage commands We define at first a local configuration command for minipage footnotes.

```
434 \NewSocketPlug{fntext/process}{mp}
435 \sim f
436 \global\setbox\@mpfootins\vbox{%
437 \unvbox\@mpfootins
438 #1
439 }
440 }
```
#### <span id="page-23-2"></span>**5.15.1 memoir**

The memoir class redefines various internal commands to inject its hooks and addtional code. The following reinstates the kernel command and so probably breaks various options of memoir, but without the changes it errors anyway. The footmisc package should be used to change for example to para footnotes.

```
441 \AddToHook{class/memoir/before}
442 { \let\new@std@class@makecol\@makecol }
443 \AddToHook{class/memoir/after}
444 {
445 \cs_set_eq:NN \@footnotemark \fnote_footnotemark:
446 \cs_set_eq:NN \@makefntext\old@std@class@makefntext
447 \cs_set_eq:NN \@makecol\new@std@class@makecol
448 }
```
#### <span id="page-24-13"></span><span id="page-24-0"></span>**5.15.2 setspace**

It should not overwrite it any longer but use a hook, so for now we do just that here.

```
449 \AddToHook{package/setspace/after}
```

```
450 {\let \@footnotetext \fnote_footnotetext:n
```
<span id="page-24-6"></span><sup>451</sup> \AddToHook{fntext}[setspace]{\let\baselinestretch\setspace@singlespace}}

#### <span id="page-24-1"></span>**5.15.3 hyperref**

hyperref has a hook which allows to disable its footnote related patches. As we will handle links directly in the code this is used.

```
452 \def\hyper@nopatch@footnote{}
```
We use the hyperref commands for now for links. To avoid to have to test for hyperref we provide dummies. TODO consider to use specials to get similar spacing.

```
453 \AtBeginDocument
454 {
455 \providecommand\hyper@linkstart{\@gobbletwo}
456 \providecommand\hyper@linkend{\@empty}
457 }
```
<span id="page-24-16"></span>It must be possible to suppress the hyperlinking, both locally and globally. hyperref should set the boolean  $\lceil \cdot \rceil$  fnote\_link\_bool. For now we test for the hyperref boolean (so it can be suppressed only globally).

```
458 \AtBeginDocument
459 {
460 \@ifpackageloaded{hyperref}
461 \{462 \legacy_if:nF{Hy@hyperfootnotes}{\bool_set_false:N \l_fnote_link_bool}
463 }
464 {
465 \bool_set_false:N \l_fnote_link_bool<br>466 \\
\begin{matrix}466\\467\end{matrix}467 }
```
### <span id="page-24-10"></span><span id="page-24-2"></span>**5.16 Tagging and hyperlink code**

#### <span id="page-24-3"></span>**5.16.1 Rolemap for structure tags**

We use role-mapping to get more speaking names in the PDF and so ease debugging. These names are already provided by tagpdf directly.

#### <span id="page-24-4"></span>**5.16.2 Extending the label system**

For \footref and (perhaps later for labeled footnotes) we must extend the label system. Beside the normal values we also need the structure number of the note. We use the inbuild label hook At first we define a suitable attribute, it uses as value the structure number of the note as stored in \1 fnote currentstruct tl

```
468 \property_new:nnnn {fnote/struct}{now}{1}{\l__fnote_currentstruct_tl}
```
We add a hook to the label hook. By default it does nothing

\\_\_fnote\_label\_hook:e

```
469 \cs_new_protected:Npn \__fnote_label_hook:e #1 {}
470 \AddToHookWithArguments{label}{ \__fnote_label_hook:e{#1}}
```
(*End of definition for* \\_\_fnote\_label\_hook:e*.*)

Inside a footnotetext we change the hook to store the structure number too. The name of label is provided as argument in the label hook.

```
471 \AddToHook{fntext/begin}
472 \frac{1}{2}473 \cs_set_protected:Npn \__fnote_label_hook:e #1
474 \left\{ \begin{array}{ccc} 474 & & & \end{array} \right\}475 \property_record:ee {__fnote/#1} {fnote/struct}
476 }
477 }
```
#### <span id="page-25-0"></span>**5.16.3 Storing and retrieving reference data**

To establish the connection between a mark and a note the mark has to store its representation, and the note has to analyse the stored representations to get the structure numbers of its mark. This is done with the public function to allow similar systems (e.g. tabular notes, other footnote series) to make use of this.

[\fnote\\_class\\_new:nn](#page-8-2) This sets up a new footnote type, the first argument is the name, the second is meant for options. Currently it does nothing at all. It is not necessary to setup every footnote like command as its own type!

```
478 \cs_new_protected:Npn \fnote_class_new:nn #1 #2 % #1 name, #2 options
479 \sim480 \prop_new:c { g__fnote_currentmarks_ #1 _prop }
481 }
482
483 \fnote_class_new:nn {default}{}
```
<span id="page-25-12"></span><span id="page-25-10"></span>(*End of definition for* \fnote\_class\_new:nn*. This function is documented on page [9.](#page-8-2)*)

[\fnote\\_mark\\_gput:nn](#page-8-3) This commands takes as argument the representation of the mark, e.g., \@thefnmark and the type (typically default should work).

```
484 \cs_new_protected:Npn \fnote_mark_gput:nn #1 #2 % #1 the representation of the mark, #2 type
485 {
486 \prop_gput:cen { g__fnote_currentmarks_ #2 _prop }
487 { \tag_get:n{struct_num} }
488 { #1 }
489 }
490491 \cs_generate_variant:Nn \fnote_mark_gput:nn {no,oo}
```
<span id="page-25-11"></span><span id="page-25-3"></span>(*End of definition for* \fnote\_mark\_gput:nn*. This function is documented on page [9.](#page-8-3)*)

[\fnote\\_mark\\_gpop\\_all:nnN](#page-8-4) This commands takes as argument the representation of the mark (e.g. the content of\@thefnmark), the class (typically default should work) and a sequence into which every structure number in the property is stored that has the same value as the mark. The sequence is cleared first.

> <span id="page-25-7"></span><sup>492</sup> \cs\_new\_protected:Npn \fnote\_mark\_gpop\_all:nnN #1 #2 #3  $493$   $\overline{f}$

```
494 \seq_clear:N #3
 495 \prop_set_eq:Nc \l__fnote_tmpa_prop { g__fnote_currentmarks_ #2 _prop }
 496 \prop_map_inline:Nn \l__fnote_tmpa_prop
 497 {
 498 \tilde{t}_i = q: nnT \{ \#1 \} \{ \#2 \}499 \left\{ \begin{array}{ccc} 4 & 4 & 6 \end{array} \right\}store the key (the structure number) in the seq
 500 \seq_put_right:Nn #3 { ##1 }
remove entry as used from the global prop
 \text{501} \prop_gremove:cn { g__fnote_currentmarks_ #2 _prop } {##1}
 502 }
 503 }
 504 }
 505 \cs_generate_variant:Nn\fnote_mark_gpop_all:nnN {ooN}
```
<span id="page-26-14"></span><span id="page-26-2"></span>(*End of definition for* \fnote\_mark\_gpop\_all:nnN*. This function is documented on page [9.](#page-8-4)*)

#### <span id="page-26-0"></span>**5.16.4 Enabling tagging and links for the mark command**

<span id="page-26-4"></span>FEMark (*plug*) To handle the mark in the text, we define a special plug for the socket tagsupport/fnmark that receives \@makefntext as its argument. At this time \@thefnmark is already set.

> <span id="page-26-17"></span><span id="page-26-13"></span><sup>506</sup> \NewSocketPlug{tagsupport/fnmark}{FEMark} <sup>507</sup> {

End an open mc and start the structure.

```
508 \tag_mc_end_push:
```
<span id="page-26-20"></span><sup>509</sup> \tag\_struct\_begin:n { tag=footnotemark }

The associated note is either auto detected or given by the user.

<span id="page-26-1"></span><sup>510</sup> \bool\_if:NTF \l\_\_fnote\_autodetect\_bool  $511$   $\{$ 

For the auto detecting we store the structure number and **\@thefnmark** inside a prop and set the target name of the link to the current structure number. TODO: this should be usable for other footnote types which means the name of the prop shouldn't be fix.

```
512 \fnote mark gput:oo {\@thefnmark}{\l_fnote_type_tl}
513 \tl_set:Ne \l__fnote_linktarget_tl {footnote*.\tag_get:n{struct_num}}
514 }
```
If there is no autodetecting we need some id, currently it is called  $\lceil$  fnote currentlabel\_tl. the Ref is set by looking at the label value. We must also add the current structure number to the **??**f the FEnote. Both must be delayed as we don't know if the objects of the FEnote and the mark have already been created.

```
515 {
516 \hook_gput_code:nne {tagpdf/finish/before} {tagpdf/footnote}
517 \{518 \exp_not:N\fnote_gput_refs:ee
519 { \tag{struct_num} }520 { \property_ref:ee{ __fnote/\l__fnote_currentlabel_tl } {fnote/struct} }
521 }
```
<span id="page-26-18"></span><span id="page-26-7"></span>in this case we set the name of the linktarget in the note to the structure number of the text mark.

```
522 \tl_set:Ne \l__fnote_linktarget_tl {footnote*.\property_ref:ee {__fnote/\l__fnote_currentlabel_tl} {footnote*.\property_ref:ee {__fnote/\l__fnote_cu
523 }
```
And now the actual content

```
524 \tag_mc_begin:n{tag=Lbl}<br>525 %
525 %
526 \bool_if:NTF \l_fnote_link_bool
527 \{528 \exp_args:No
529 \hyper@linkstart
530 { \l_fnote_link_type_tl }
{ \lceil \ \lambda \rceil } fnote_linktarget_tl }
532 #1
533 \hyper@linkend
534 }
535 { #1 }
536 \tag_mc_end:
537 \tag_struct_end:
538 \tag_mc_begin_pop:n{}
539 }
```
<span id="page-27-23"></span><span id="page-27-21"></span><span id="page-27-19"></span><span id="page-27-18"></span>At last assign the plug:

<span id="page-27-1"></span><sup>540</sup> \AssignSocketPlug{tagsupport/fnmark}{FEMark}

#### <span id="page-27-0"></span>**5.16.5 The footnote text**

<span id="page-27-22"></span><span id="page-27-16"></span><span id="page-27-12"></span><span id="page-27-8"></span><span id="page-27-5"></span><span id="page-27-4"></span>We need a public command to append values to the Ref keys

```
\__fnote_gput_ref:nn
\fnote_gput_refs:nn
\fnote_gput_refs:ee
                        541 \text{ } \csc 2 new_protected:Npn \__fnote_gput_ref:nn #1 #2 %#1 the structure number receiving the ref
                        542 {
                        543 \tag_if_active:T
                        544 \qquad \qquad545 \tag_struct_gput:nne {#1}{ref}{\tag_struct_object_ref:e { #2 }}
                        546 }
                        547 }
                        548 \cs_new_protected:Npn \fnote_gput_refs:nn #1 #2 % pair of numbers
                        549 {
                        550 \__fnote_gput_ref:nn {#1}{#2}
                        551 \qquad \qquad \setminus \_ \mathit{fnote\_gput\_ref:nn} {#2}{#1}
                        552 }
                        553 \cs_generate_variant:Nn \fnote_gput_refs:nn {ee}
                       (End of definition for \__fnote_gput_ref:nn and \fnote_gput_refs:nn. This function is documented
                       on page ??.)
                        554 \tl_new:N \l__fnote_dflt_struct_tl
                        555 \tl_set:Nn \l__fnote_dflt_struct_tl {1}
                       kernel hooks for taggin this sets the structure around the whole text
        FENote (plug)
```

```
556 \NewSocketPlug{tagsupport/fntext/begin}{FENote}
557 {
558 \tag_mc_end_push:
```
<span id="page-28-15"></span>test if a footnote is allowed, if not move up to the document structure.

```
559 \tag_check_child:nnTF {FENote}{pdf2}
560 {
561 \tag_struct_begin:n { tag=footnote }
562 }
563 {
564 \tag{flat\_struct\_begin:n} { tag=footnote, parent=\l_footnote\_dfft\_struct\_tl} }565 }
```
<span id="page-28-7"></span>Store the current structure number for labels.

<span id="page-28-6"></span>566 \tl\_set:Ne \l\_\_fnote\_currentstruct\_tl { \tag\_get:n{struct\_num} }

We want to move the label structure here. So we provide a container It number is \l\_\_fnote\_currentstruct\_tl plus 1.

<span id="page-28-13"></span><sup>567</sup> \tag\_struct\_begin:n { tag=footnotelabel }\tag\_struct\_end:

after we have opened the structure we can use the structure number to try to detect the connected marks. As with the marks we assume that sometimes no auto detection is done.

<span id="page-28-2"></span><sup>568</sup> \bool\_if:NTF \l\_\_fnote\_autodetect\_bool <sup>569</sup> {

find open marks with identical \@thefnmark

<span id="page-28-4"></span>570 \fnote\_mark\_gpop\_all:ooN { \@thefnmark }{ \l\_fnote\_type\_tl } \l\_\_fnote\_currentrefs\_s Then we store the object numbers of the marks in the /Ref of the FENote structure: and the number of the FEnote into the marks structure:

```
_{571} \qquad \qquad \texttt{\$seq\_map\_inline:Nn \l\lrcornerfnot}{\texttt{seq}}572 \{573 \fnote_gput_refs:ee {##1}{ \l__fnote_currentstruct_tl }
574 }
575 }
```
If no auto detection is done

```
576 {%no auto
577
578 }
579 }
```
This finish the setup of the tagging structure.

Now we process the text. The destinations for the links are set with the label so that we can be sure that we are in hmode.

```
580 \NewSocketPlug{tagsupport/fntext/end}{FENote}
581 {
582 \tag_struct_end:
583 \tag_mc_begin_pop:n{}
584 }
```
<span id="page-28-11"></span>At last assign the plugs:

<span id="page-28-0"></span><sup>585</sup> \AssignSocketPlug{tagsupport/fntext/begin}{FENote}

<span id="page-28-9"></span><span id="page-28-1"></span><sup>586</sup> \AssignSocketPlug{tagsupport/fntext/end}{FENote}

The kernel socket tagsupport/fntext/mark is responsible for tagging the mark in the note. We use it to surround the mark with the needed tagging commands.

TODO check if additional kernel configuration points are needed. If yes, what about the paragraph start and the paratagging??

<span id="page-29-4"></span>FENoteLbl (*plug*) This plug creates the label in the note on the bottom. It also adds link targets for the hyperlinking.

> <span id="page-29-11"></span><span id="page-29-10"></span><sup>587</sup> \NewSocketPlug{tagsupport/fntext/mark}{FENoteLbl} 588 {

<span id="page-29-20"></span>589 \tag\_mc\_end\_push:

We create a link target for every related mark. The name is footnote\*  $\langle$ structure number of the mark). We also add a link target for the current structure (for \footref).

```
590 %\seq_show:N\l__fnote_currentrefs_seq
591 \seq_map_inline:Nn\l__fnote_currentrefs_seq {\MakeLinkTarget*{footnote*.##1}}
592 \hspace{15mm} \texttt{\textcolor{red}{\textbf{N}}}\texttt{MakeLinkTarget*}\texttt{footnote*}. \verb|\l_fnote_currentstruct_t1}|
```
<span id="page-29-8"></span>Now we add the tagging commands. We move the structure of the label to to the container at the begin of the note.

```
593 \tag_struct_begin:n { tag=NonStruct,parent=\l__fnote_currentstruct_tl +1 }
594 \tag_mc_begin:n { tag=Lbl }
\frac{1}{505} \frac{1}{10}596 \tag{13}597 \tag_struct_end:
598 \tag_mc_begin_pop:n{}
599 }
600 \AssignSocketPlug{tagsupport/fntext/mark}{FENoteLbl}
```
<span id="page-29-5"></span>FENotetext (*plug*) This plug is for the kernel socket tagsupport/fntext/text around the actual note text when doing tagging. Currently it only adds an MC chunk.

<span id="page-29-13"></span><span id="page-29-1"></span>TODO Should it set a mc or could it rely on the content?

<span id="page-29-12"></span><sup>601</sup> \NewSocketPlug{tagsupport/fntext/text}{FENotetext}

```
602 \frac{1}{2}603 \tag_mc_end_push:
604 \tag_mc_begin:n{}
605 #1
606 \tag_mc_end:
607 \tag_mc_begin_pop:n{}
608 }
609 \AssignSocketPlug{tagsupport/fntext/text}{FENotetext}
```
<span id="page-29-3"></span><sup>610</sup> \ExplSyntaxOff

<span id="page-29-17"></span><span id="page-29-2"></span>————————————-

```
611 ⟨/kernel⟩
```
 $612 \langle \text{QQ=}\rangle$ 

### <span id="page-29-0"></span>**6 Reimplementing the footmisc package**

```
613 ⟨∗footmisc⟩
614 %%
615 %% Copyright (c) 1995-2011 Robin Fairbairns
616 %% Copyright (c) 2018-2023 Robin Fairbairns, Frank Mittelbach
617 %%
618 %% This file is part of the 'latex-lab Bundle'.
619 %% ----
```

```
620 %%
621 %% It may be distributed and/or modified under the
622 %% conditions of the LaTeX Project Public License, either version 1.3c
623 %% of this license or (at your option) any later version.
624 %% The latest version of this license is in
 625 %% https://www.latex-project.org/lppl.txt
 626 %% and version 1.3c or later is part of all distributions of LaTeX
627 %% version 2008 or later.
628 %%
629 %% This work has the LPPL maintenance status 'maintained'.
630 - 92631 \NeedsTeXFormat{LaTeX2e}
632 \providecommand\DeclareRelease[3]{}
633 \providecommand\DeclareCurrentRelease[2]{}
634
635 \DeclareRelease{v5}{2011-06-06}{footmisc-2011-06-06.sty}
636 \DeclareCurrentRelease{}{2022-02-14}
 637 \ProvidesPackage{latex-lab-footmisc}%
 638 [2022/03/08 v6.0d
 639 a miscellany of footnote facilities -- latex-lab version%
 640 ]
641
642 \NeedsTeXFormat{LaTeX2e}[2020/10/01]
643 \newtoks\FN@temptoken
644 \providecommand\protected@writeaux{%
645 \protected@write\@auxout
646 }
647 \def\l@advance@macro{\@@dvance@macro\edef}
648 \def\@@dvance@macro#1#2#3{\expandafter\@tempcnta#2\relax
649 \advance\@tempcnta#3\relax
650 #1#2{\the\@tempcnta}%
651 }
652 \let\@advance@macro\l@advance@macro
653 \DeclareOption{symbol}{\renewcommand\thefootnote{\fnsymbol{footnote}}}
654 \newif\ifFN@robust \FN@robustfalse
655 \DeclareOption{symbol*}{%
 656 \renewcommand\thefootnote{\@fnsymbol\c@footnote}%
 657 \FN@robusttrue
 658 \AtEndOfPackage{\setfnsymbol{lamport*-robust}}%
659 }
 660 \newif\ifFN@para \FN@parafalse
 661 \DeclareOption{para}{%
Options are executed in the order of declaration, thus no point in checking for side option
```
<span id="page-30-28"></span><span id="page-30-26"></span><span id="page-30-25"></span><span id="page-30-24"></span><span id="page-30-22"></span><span id="page-30-21"></span><span id="page-30-20"></span><span id="page-30-19"></span><span id="page-30-18"></span><span id="page-30-16"></span><span id="page-30-14"></span><span id="page-30-13"></span><span id="page-30-9"></span><span id="page-30-8"></span><span id="page-30-7"></span><span id="page-30-2"></span><span id="page-30-1"></span><span id="page-30-0"></span>as footmisc did in the past 662 % \PackageError{footmisc}{Option "\CurrentOption" incompatible with % option "side"}%

```
664 % {I shall ignore "\CurrentOption"}%
665 \FN@paratrue
666 \setlength\footnotemargin{-\maxdimen} % default when para is used
667 }
668 \DeclareOption{side}{\ifFN@para
669 \PackageError{footmisc}{Option "\CurrentOption" incompatible with
670 option "para"}%
```

```
671 {I shall ignore "\CurrentOption"}%
672 \else
673 \AddToHook{fntext/para}{%
674 \hsize\marginparwidth % correct the default \hsize
675 \footnotesep\z@ % don't add a default separation
676 }
677 \AssignSocketPlug{fntext/process}{side}
678 % \AssignSocketPlug{fntext/make}{default}
679 \AssignSocketPlug{fntext/begin}{noop}
680 \AssignSocketPlug{fntext/end}{noop}
681 \fi
682 }
683 \let\footnotelayout\@empty
684 \DeclareOption{ragged}{%
685 \@ifundefined{RaggedRight}%
686 {\renewcommand\footnotelayout{\linepenalty50 \raggedright}}%
687 {\renewcommand\footnotelayout{\linepenalty50 \RaggedRight}}%
688 }
689 \newif\ifFN@perpage
690 \FN@perpagefalse
691 \DeclareOption{perpage}{%
692 \FN@perpagetrue
693 }
694 \newif\ifFN@fixskip \FN@fixskipfalse
695
696 \let\FN@bottomcases\thr@@
697 \newif\ifFN@abovefloats \FN@abovefloatstrue
698 \DeclareOption{bottom}{%
699 \let\FN@bottomcases\@ne
700 \FN@abovefloatsfalse
701 \FN@fixskiptrue
702 }
703 \DeclareOption{bottomfloats}{%
704 \let\FN@bottomcases\tw@
705 \FN@abovefloatstrue \FN@fixskiptrue
706 }
707 \DeclareOption{abovefloats}{\FN@abovefloatstrue \FN@fixskiptrue}
708 \DeclareOption{belowfloats}{\FN@abovefloatsfalse \FN@fixskiptrue}
709 \DeclareOption{marginal}{%
710 \footnotemargin-0.8em\relax
711 }
712 \DeclareOption{flushmargin}{%
713 \footnotemargin0pt\relax
714 }
715 \newif\ifFN@hangfoot \FN@hangfootfalse
716 \DeclareOption{hang}{%
717 \FN@hangfoottrue
718 }
719 \newcommand*\hangfootparskip{0.5\baselineskip}
720 \newcommand*\hangfootparindent{0em}%
721 \DeclareOption{norule}{%
722 \renewcommand\footnoterule{}%
723 \advance\skip\footins 4\p@\@plus2\p@\relax
724 }
```

```
725 \DeclareOption{splitrule}{%
726 \gdef\split@prev{0}
727 \let\pagefootnoterule\footnoterule
728 \let\mpfootnoterule\footnoterule
729 \def\splitfootnoterule{\kern-3\p@ \hrule \kern2.6\p@}
730 \def\footnoterule{\relax
731 \ifx \@listdepth\@mplistdepth
732 \mpfootnoterule
733 \else
734 \ifnum\split@prev=\z@
735 \pagefootnoterule
736 \else
737 \splitfootnoterule
738 \fi
739 \xdef\split@prev{\the\insertpenalties}%
740 \fi
741 }%
742 }
743 \newif\ifFN@stablefootnote \FN@stablefootnotefalse
744 \DeclareOption{stable}{\FN@stablefootnotetrue}
745 \newif\ifFN@multiplefootnote \FN@multiplefootnotefalse
746 \DeclareOption{multiple}{\FN@multiplefootnotetrue}
747 \ProcessOptions
```
<span id="page-32-40"></span><span id="page-32-39"></span><span id="page-32-35"></span><span id="page-32-34"></span><span id="page-32-28"></span><span id="page-32-14"></span><span id="page-32-13"></span><span id="page-32-3"></span><span id="page-32-2"></span>Footnote box layout for para footnotes; this would also be the hook to support dblfootnotes (from the dblfnote package if we integrate that).

```
748 \ifFN@para
749 \NewSocketPlug{@makecol/footnotes}{para}{%
750 \global\setbox\footins\vbox{\FN@makefootnoteparagraph}%
751 }
752 \AssignSocketPlug{@makecol/footnotes}{para}
753 \fi
754 \ifFN@fixskip
755 \def\@outputbox@removebskip{%
756 \ifx\@textbottom\relax \else
757 \@outputbox@append{%
758 \@tempskipa\lastskip
759 \ifnum \gluestretchorder\@tempskipa>\z@
760 \vskip-\@tempskipa
761 \xdef\@outputbox@reinsertbskip
762 {\noexpand\@outputbox@append{\vskip\the\@tempskipa}}%
763 \else
764 \global\let\@outputbox@reinsertbskip\relax
765 \fi
766 }%
767 \fi
768 }
769 \let\@outputbox@reinsertbskip\relax
770 \else
771 \let\@outputbox@removebskip \relax
772 \let\@outputbox@reinsertbskip\relax
773 \fi
774 \ifcase \FN@bottomcases\relax
775 \ERROR
```

```
776 \or %1
777 \ifFN@abovefloats
778 \AssignSocketPlug {@makecol/outputbox}{space-footnotes-floats}
779 \else
780 \AssignSocketPlug {@makecol/outputbox}{floats-footnotes-space}
781 \fi
782 \or %2
783 \ifFN@abovefloats
784 \AssignSocketPlug {@makecol/outputbox}{footnotes-space-floats}
785 \else
786 \AssignSocketPlug {@makecol/outputbox}{space-floats-footnotes}
787 \fi
788 \or %3
789 \ifFN@abovefloats
790 \AssignSocketPlug {@makecol/outputbox}{footnotes-floats}
791 \else
792 \AssignSocketPlug {@makecol/outputbox}{floats-footnotes}
793 \fi
794 \else
795 \ERROR
796 \fi
797
798 % next can be dropped when cleaned up
799 \newif\ifFN@setspace
800 \@ifpackageloaded{setspace}%
801 {%
802 \FN@setspacetrue
803 \@ifclassloaded{memoir}%
804 {%
805 \AddToHook{fntext}{\let\baselinestretch\m@m@singlespace}%
806 \let\FN@baselinestretch\m@m@singlespace
807 }%
808 \{%
809 % \AddToHook{fntext}{\let\baselinestretch\setspace@singlespace}%
810 \let\FN@baselinestretch\setspace@singlespace
811 }%
812 }%
813 {%
814 \FN@setspacefalse
815 }
816
o<sub>17</sub>
818
819 \ifFN@para
820
821 % \AssignSocketPlug{fntext/process}{default}
822 \AssignSocketPlug{fntext/make}{para}
823 \AssignSocketPlug{fntext/begin}{noop}
824 \AssignSocketPlug{fntext/end}{para}
825
826 \fi
827
828
829
```

```
830 \ifFN@para
831 \let\FN@tempboxa\@tempboxa
832 \newbox\FN@tempboxb
833 \newbox\FN@tempboxc
834 \newskip\footglue \footglue=1em plus.3em minus.3em
835
836 %%%%%%%%%%%%%%%%%%%%%%%%%%%%%%%%%%%%%%%%%%%%%%%%%%%%%%%%%%%%%%%%%%%%%%%%%%%%%
837 \newdimen\footnotebaselineskip
838
839 % establish late:
840841 \AddToHook{begindocument/before} {%
842 \frac{1}{8}843 \footnotesize
844 \global\footnotebaselineskip=\normalbaselineskip
845 }%
846 }
```
<span id="page-34-16"></span><span id="page-34-14"></span><span id="page-34-0"></span>The coding is based on David Kastrup's improvement to Don Knuth's original implementation. You find in the TEXbook if you own the latest edition.

```
847
 848 \long\def\FN@makefootnoteparagraph{%
 849 \FN@setfootnoteparawidth
 850 \@parboxrestore
 851 \baselineskip=\footnotebaselineskip
 852 \unvbox\footins \FN@removehboxes
 853 \lambdaRawParEnd
 954855 \def\FN@removehboxes{\setbox\FN@tempboxa\lastbox
 856 \ifhbox\FN@tempboxa{\FN@removehboxes}%
 857 \unhbox\FN@tempboxa
 858 \else
 859 \RawNoindent
 860 \rule\z@\footnotesep
 861 \fi
 862 }
 863 \fi
 864
 865
 866 \@ifpackageloaded{multicol}
 867 {\def\FN@setfootnoteparawidth
 868 {\hsize\ifnum\doublecol@number>\@ne
 869 \textwidth
 870 \else \columnwidth \fi}}
 871 {\def\FN@setfootnoteparawidth{\hsize\columnwidth}}
 872
 873 \ifFN@perpage
 874 \RequirePackage{perpage}
 875 \MakePerPage{footnote}
Fix a bug in perpage . . .
 876 \def\@stpelt#1{\global\csname c@#1\endcsname \m@ne
 877 \stepcounter{#1}%
 878 \pp@fix@MakePerPage{#1}%
 879 }
```

```
880 \def\pp@fix@MakePerPage#1{%
881 \int \int \v{dt} \ifnum \value{#1}>\z@
882 \addtocounter{#1}\m@ne\fi
883 }
```
The above code may look a bit odd: the \stepcounter sets the counter to zero and then we alter it if it is not zero. The reason is that \stepcounter resets other counters and when perpage is loaded this results in updating counters on the reset list to 1 (or to a higher starting value if \MakePerPage is used with an optional argument, which is precisely the problem here). By subtracting 1 in that case we set it back to 1 lower than the starting value.

But to make this fully work we also need to update a support command in perpage: 884 \def\pp@cl@end@iii\stepcounter#1\pp@fix@MakePerPage#2{}

```
885 \fi
886
887
888 \ifFN@para
888890 % This can use the default interface, except that a negative value for
891 % \footnotemargin makes little sense, so we test for this and warn if
892 % necessary. But -\maxdimen is ok again, so would need to be a litte bit more elaborate.
893 %
894
895 %\AddToHook{fntext/para}{
896 % \ifdim \footnotemargin >\z@ \else
897 % \PackageWarningNoline{footmisc}{Option 'para' needs positive \noexpand\footnotemargin}}
898 % \footnotemargin 1.8em\relax
899 % \fi
900 %}
901
902
903 \AddToHook{fntext/begin}{\nobreak \hspace{.2em}}
904
905 \else
906
907 \ifFN@hangfoot
908 \long\def\footmisc@hang@makefntext#1{%
909 \bgroup
910 \SuspendTagging{footmisc}%
911 \setbox\@tempboxa\hbox{%
912 \ifdim\footnotemargin>\z@
913 \hb@xt@\footnotemargin{\@makefnmark\hss}%
914 \else
915 \@makefnmark
916 \overline{\text{1}}917 }918 \leftmargin\wd\@tempboxa
919 \rightmargin\z@
920 \linewidth \columnwidth
921 \advance \linewidth -\leftmargin
922 \parshape \@ne \leftmargin \linewidth
923 \footnotesize
924 \@setpar{{\@@par}}%
925 \ResumeTagging{footmisc}%
```
<span id="page-36-30"></span><span id="page-36-22"></span>926 \leavevmode

Typesetting the mark twice means that one can't have any material inside that gets unhappy in that case. Tha shouldn't be a problem, but perhaps we have to come up with a more elaborate solution in the end.

```
927 \UseSocket{tagsupport/fntext/mark}%
928 {\llap{%}
929 \ifdim\footnotemargin>\z@
930 \hb@xt@\footnotemargin{\@makefnmark\hss}%
931 \text{else}932 \@makefnmark
\sqrt{f}i934 } } ?
935 \parskip\hangfootparskip\relax
936 \parindent\hangfootparindent\relax
937 \footnotelayout#1%
938 \par
939 \egroup
940 }
```
<span id="page-36-28"></span><span id="page-36-21"></span><span id="page-36-20"></span><span id="page-36-12"></span><span id="page-36-1"></span>Defined in a roundabout way so that we can test for it when patching classes that are not updated.

```
941 \let \@makefntext \footmisc@hang@makefntext
942
943 \else
944
945 % This is now using the default interface:
946 %
947 % \long\def\@makefntext#1{%
948 % \parindent1em
949 % \noindent
950 % \ifdim\footnotemargin>\z@
951 % \hb@xt@ \footnotemargin{\hss\@makefnmark}%
952 % \else
953 % \ifdim\footnotemargin=\z@
954 % \llap{\@makefnmark}%
955 % \else
956 % \llap{\hb@xt@ -\footnotemargin{\@makefnmark\hss}}%
957 % \fi
958 % \fi
959 % \footnotelayout#1%
960 % }
961
962 \overline{f}963 \fi
964
965
966
967
968 \ifFN@multiplefootnote
969 \providecommand*{\multiplefootnotemarker}{3sp}
   We tag the separator as artifact
    TODO: why is this done with \providecommand?
970 \ExplSyntaxOn
```

```
971 \providecommand*{\multfootsep}{\tag_mc_end_push:\tag_mc_begin:n{artifact},\tag_mc_end:\tag_mc_begin_pop:n{}}
972 \ExplSyntaxOff
973 \AddToHook{fnmark} {\FN@mf@check}
974 \AddToHook{fnmark/end} {\FN@mf@prepare}
975 %
976 \def\FN@mf@prepare{%
977 \kern-\multiplefootnotemarker
978 \kern\multiplefootnotemarker\relax
979 }
980 \def\FN@mf@check{%
981 \ifdim\lastkern=\multiplefootnotemarker\relax
982 %?? is that necessary or even correct ??
983 \edef\@x@sf{\the\spacefactor}%
984 %?? shouldn't that be 2 unkerns ?? (none would also be ok)
985 \unkern % new
986 \unkern
987 \textsuperscript{\multfootsep}%
988 \spacefactor\@x@sf\relax
989 \fi
990 }
991 192992 \let\FN@mf@prepare\relax
993 \fi
994 \ifFN@stablefootnote
995 \let\FN@sf@@footnote\footnote
996 \def\footnote{\ifx\protect\@typeset@protect
997 \expandafter\FN@sf@@footnote
998 \else
999 \expandafter\FN@sf@gobble@opt
1000 \fi
1001 }
1002 \edef\FN@sf@gobble@opt{\noexpand\protect
1003 \expandafter\noexpand\csname FN@sf@gobble@opt \endcsname}
1004 \expandafter\def\csname FN@sf@gobble@opt \endcsname{%
1005 \@ifnextchar[%]
1006 \FN@sf@gobble@twobracket
1007 \@gobble
1008 }
1009 \def\FN@sf@gobble@twobracket[#1]#2{}
1010 \let\FN@sf@@footnotemark\footnotemark
1011 \def\footnotemark{\ifx\protect\@typeset@protect
1012 \expandafter\FN@sf@@footnotemark
1013 \else
1014 \expandafter\FN@sf@gobble@optonly
1015 \fi
1016 }
1017 \edef\FN@sf@gobble@optonly{\noexpand\protect
1018 \expandafter\noexpand\csname FN@sf@gobble@optonly \endcsname}
1019 \expandafter\def\csname FN@sf@gobble@optonly \endcsname{%
1020 \@ifnextchar[%]
1021 \FN@sf@gobble@bracket
1022 {}%
1023 }
1024 \def\FN@sf@gobble@bracket[#1]{}
```

```
1025 \fi
1026 \newcommand\setfnsymbol[1]{%
1027 \@bsphack
1028 \@ifundefined{FN@fnsymbol@#1}%
1029 \frac{1029}{100}1030 \PackageError{footmisc}{Symbol style "#1" not known}%
1031 \@eha
1032 }{%
1033 \expandafter\let\expandafter\@fnsymbol\csname
1034 FN@fnsymbol@#1\endcsname
1035 }%
1036 \@esphack
1037 }
1038 \let\FN@fnsymbol@lamport\@fnsymbol
1039 \newif\if@tempswb
1040 \DeclareDocumentCommand\DefineFNsymbols {smO{text}m}{%
1041 \expandafter\ifx\csname FN@fnsymbol@#2\endcsname\relax
1042 \PackageInfo{footmisc}{Declaring symbol style #2}%
1043 \else
1044 \PackageWarning{footmisc}{Redeclaring symbol style #2}%
1045 \fi
1046 \toks@{}%
1047 \def\@tempb{\end}%
1048 \FN@build@symboldef#4\end
1049 \def\@tempc{math}%
1050 \def\@tempd{#3}%
1051 \expandafter\xdef\csname FN@fnsymbol@#2\endcsname##1{%
1052 \ifx\@tempc\@tempd
1053 \noexpand\ensuremath
1054 \else
1055 \noexpand\nfss@text
1056 \fi
1057 \frac{8}{9}1058 \noexpand\ifcase##1%
1059 \the\toks0
1060 \noexpand\else
1061 \IfBooleanTF#1{\noexpand\@ctrerr}%
1062 {\noexpand\FN@orange##1}%
1063 \noexpand\fi
1064 }%
1065 }%
1066 }
1067 \def\FN@build@symboldef#1{%
1068 \def\@tempa{#1}%
1069 \ifx\@tempa\@tempb
1070 \else
1071 \toks@\expandafter{\the\toks@\or#1}%
1072 \expandafter\FN@build@symboldef
1073 \qquad \qquad \int fi
1074 }
1075 \DeclareDocumentCommand\DefineFNsymbolsTM {smm}{%
1076 \expandafter\ifx\csname FN@fnsymbol@#2\endcsname\relax
1077 \PackageInfo{footmisc}{Declaring symbol style #2}%
1078 \else
```

```
39
```

```
1079 \PackageWarning{footmisc}{Redeclaring symbol style #2}%
1080 \fi
1081 \toks@{}%
1082 \def\@tempb{\end}%
1083 \FN@build@symboldefTM#3\end\@null
1084 \expandafter\xdef\csname FN@fnsymbol@#2\endcsname##1{%
1085 \noexpand\ifcase##1%
1086 \the\toks0
1087 \noexpand\else
1088 \IfBooleanTF#1{\noexpand\@ctrerr}%
1089 {\noexpand\FN@orange##1}%
1090 \noexpand\fi
1091 }%
1092 }
1093 \def\FN@build@symboldefTM#1#2{%
1094 \def\@tempa{#1}%
1095 \ifx\@tempa\@tempb
1096 \else
1097 \toks@\expandafter{\the\toks@\or\TextOrMath{#1}{#2}}%
1098 \expandafter\FN@build@symboldefTM
1000 \qquad \text{If }1100 }
1101 \def\FN@orange#1{%
1102 \ifFN@robust
1103 \@arabic#1%
1104 \Obsphack
1105 \PackageInfo{footmisc}{Footnote number \number#1 out of range}%
1106 \protect\@fnsymbol@orange
1107 \@esphack
1108 \else \@ctrerr \fi
1109 }
1110 \global\let\@diagnose@fnsymbol@orange\relax
1111 \AtEndDocument{\@diagnose@fnsymbol@orange}
1112 \def\@fnsymbol@orange{%
1113 \gdef\@diagnose@fnsymbol@orange{%
1114 \PackageWarningNoLine{footmisc}{Some footnote number(s)
1115 were out of range
1116 \MessageBreak
1117 see log for details%
1118 }%
1119 }%
1120 }
1121 \DefineFNsymbolsTM{bringhurst}{%
1122 \textasteriskcentered *%
1123 \textdagger \dagger
1124 \textdaggerdbl \ddagger
1125 \textsection \mathsection
1126 \textbardbl \|%
1127 \textparagraph \mathparagraph
1128 }%
1129 \DefineFNsymbolsTM{chicago}{%
1130 \textasteriskcentered *%
1131 \textdagger \dagger
```

```
1132 \textdaggerdbl \ddagger
```

```
1133 \textsection \mathsection
1134 \textbardbl \|%
1135 \#\#%
1136 }%
1137 \DefineFNsymbolsTM{wiley}{%
1138 \textasteriskcentered *%
1139 {\textasteriskcentered\textasteriskcentered}{**}%
1140 \textdagger \dagger
1141 \textdaggerdbl \ddagger
1142 \textsection \mathsection
1143 \textparagraph \mathparagraph
1144 \textbardbl \|%
1145 }%
1146 \DefineFNsymbolsTM{lamport-robust}{%
1147 \textasteriskcentered *%
1148 \textdagger \dagger
1149 \textdaggerdbl \ddagger
1150 \textsection \mathsection
1151 \textparagraph \mathparagraph
1152 \textbardbl \|%
1153 {\textasteriskcentered\textasteriskcentered}{**}%
1154 {\textdagger\textdagger}{\dagger\dagger}%
1155 {\textdaggerdbl\textdaggerdbl}{\ddagger\ddagger}%
1156 }
1157 \DefineFNsymbolsTM*{lamport*}{%
1158 \textasteriskcentered *%
1159 \textdagger \dagger
1160 \textdaggerdbl \ddagger
1161 \textsection \mathsection
1162 \textparagraph \mathparagraph
1163 \textbardbl \|%
1164 {\textasteriskcentered\textasteriskcentered}{**}%
1165 {\textdagger\textdagger}{\dagger\dagger}%
1166 {\textdaggerdbl\textdaggerdbl}{\ddagger\ddagger}%
1167 {\textsection\textsection}{\mathsection\mathsection}%
1168 {\textparagraph\textparagraph}{\mathparagraph\mathparagraph}%
1169 {\textasteriskcentered\textasteriskcentered\textasteriskcentered}{***}%
1170 {\textdagger\textdagger\textdagger}{\dagger\dagger\dagger}%
1171 {\textdaggerdbl\textdaggerdbl\textdaggerdbl}{\ddagger\ddagger\ddagger}%
1172 {\textsection\textsection\textsection}%%
1173 {\mathsection\mathsection\mathsection}%
1174 {\textparagraph\textparagraph\textparagraph}%%
1175 {\mathparagraph\mathparagraph\mathparagraph}%
1176 }
1177 \setfnsymbol{lamport*}
1178 \DefineFNsymbolsTM{lamport*-robust}{%
1179 \textasteriskcentered *%
1180 \textdagger \dagger
1181 \textdaggerdbl \ddagger
1182 \textsection \mathsection
1183 \textparagraph \mathparagraph
1184 \textbardbl \|%
1185 {\textasteriskcentered\textasteriskcentered}{**}%
1186 {\textdagger\textdagger}{\dagger\dagger}%
```

```
1187 {\textdaggerdbl\textdaggerdbl}{\ddagger\ddagger}%
1188 {\textsection\textsection}{\mathsection\mathsection}%
1189 {\textparagraph\textparagraph}{\mathparagraph\mathparagraph}%
1190 {\textasteriskcentered\textasteriskcentered\textasteriskcentered}{***}%
\label{thm:main} $$\text{the}xtdagger\text{degree}t\text{degree}t\tag{eq:100}$$1192 {\textdaggerdbl\textdaggerdbl\textdaggerdbl}{\ddagger\ddagger\ddagger}%
1193 {\textsection\textsection\textsection}%%
1194 {\mathsection\mathsection\mathsection}%
1195 {\textparagraph\textparagraph\textparagraph}%%
1196 {\mathparagraph\mathparagraph\mathparagraph}%
1197 }
1198 \newcommand\mpfootnotemark{%
1199 \@ifnextchar[%]
1200 \@xmpfootnotemark
1201 \{%
1202 \stepcounter\@mpfn
1203 \protected@xdef\@thefnmark{\thempfn}%
1204 \Cfootnotemark
1205 }%
1206 }
1207 \def\@xmpfootnotemark[#1]{%
1208 \begingroup
1209 \csname c@\@mpfn\endcsname #1\relax
1210 \unrestored@protected@xdef\@thefnmark{\thempfn}%
1211 \endgroup
1212 \@footnotemark
1213 }
1214 \endinput
1215 ⟨/footmisc⟩
```
# <span id="page-41-19"></span><span id="page-41-16"></span><span id="page-41-15"></span><span id="page-41-8"></span><span id="page-41-7"></span><span id="page-41-6"></span><span id="page-41-2"></span><span id="page-41-1"></span><span id="page-41-0"></span>**Index**

The italic numbers denote the pages where the corresponding entry is described, numbers underlined point to the definition, all others indicate the places where it is used.

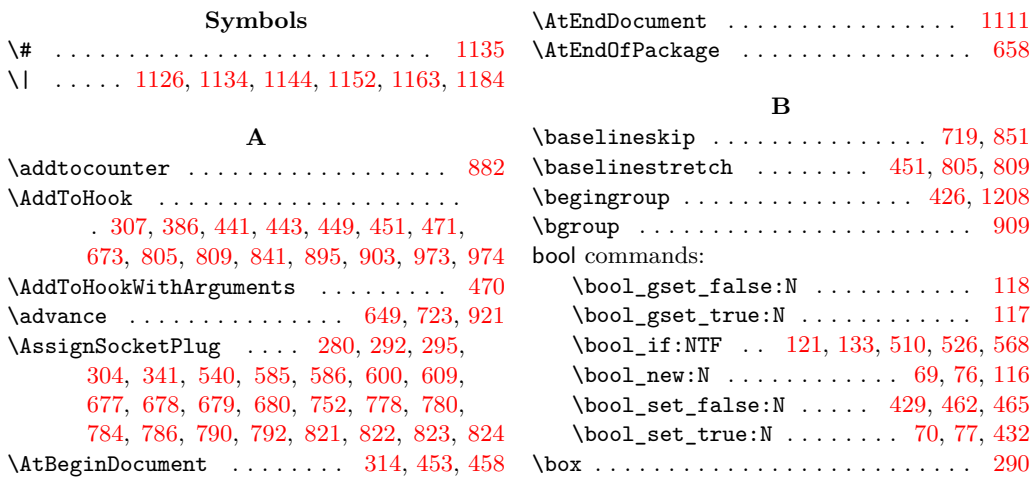

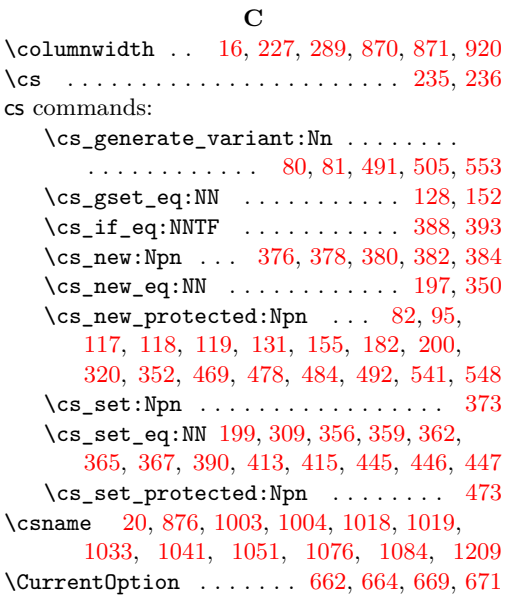

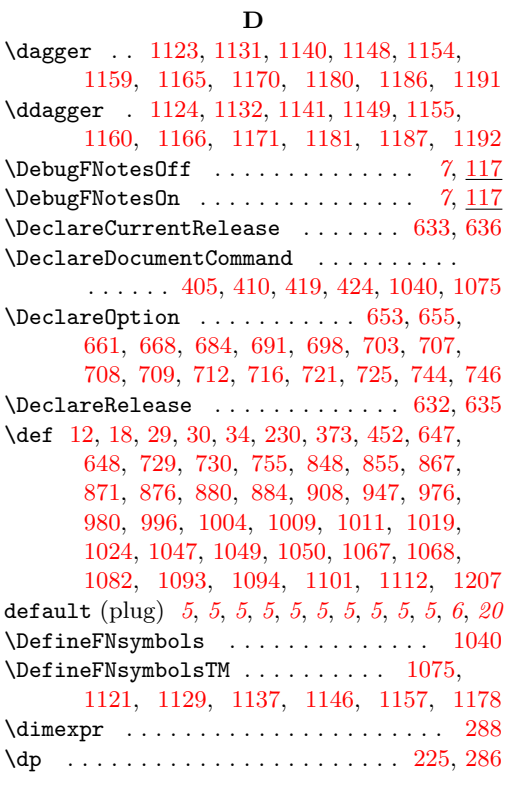

#### **E**

\edef ........ [164,](#page-15-4) [647,](#page-30-13) [983,](#page-37-12) [1002,](#page-37-13) [1017](#page-37-14) \egroup . . . . . . . . . . . . . . . . . . . . . . . [939](#page-36-1) \else . [329,](#page-19-6) [332,](#page-19-7) [335,](#page-19-8) [672,](#page-31-18) [733,](#page-32-7) [736,](#page-32-8) [756,](#page-32-9) [763,](#page-32-10) [770,](#page-32-11) [779,](#page-33-12) [785,](#page-33-13) [791,](#page-33-14) [794,](#page-33-15) [858,](#page-34-8) [870,](#page-34-2) [896,](#page-35-9) [905,](#page-35-10) [914,](#page-35-11) [931,](#page-36-2) [943,](#page-36-3) [952,](#page-36-4)

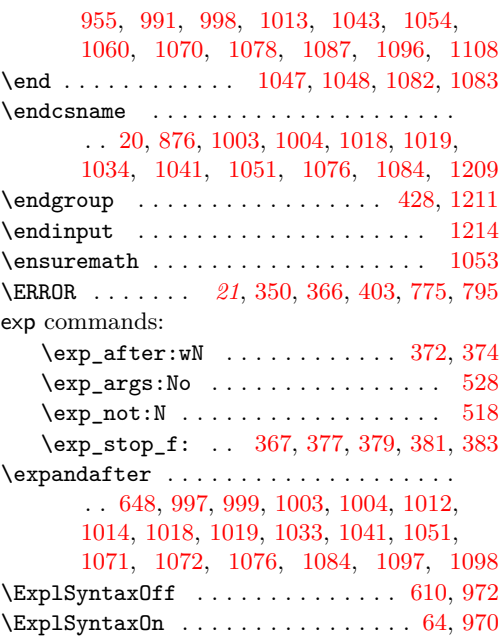

#### **F**

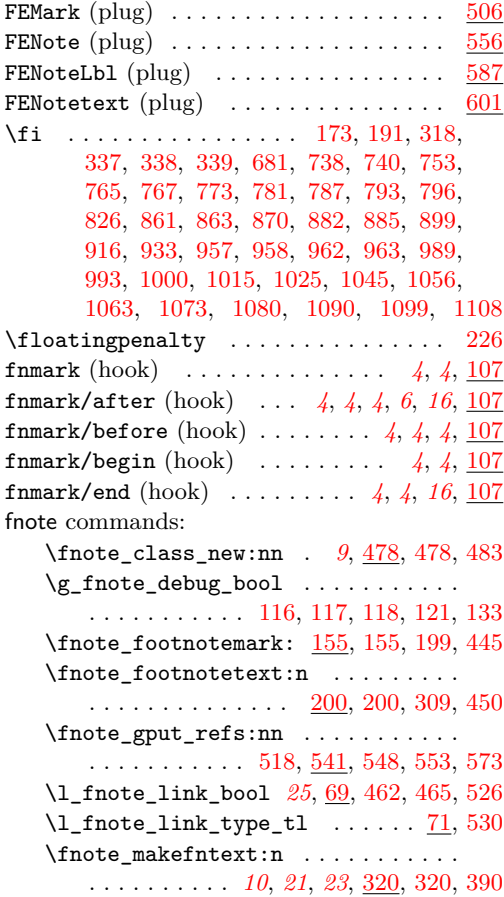

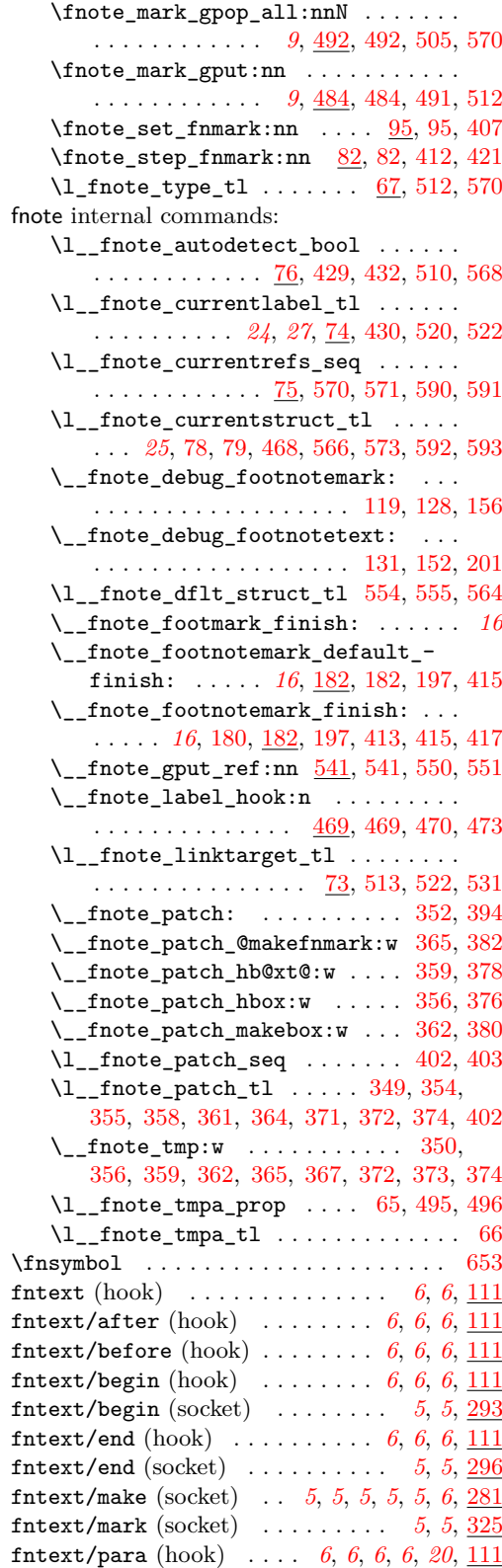

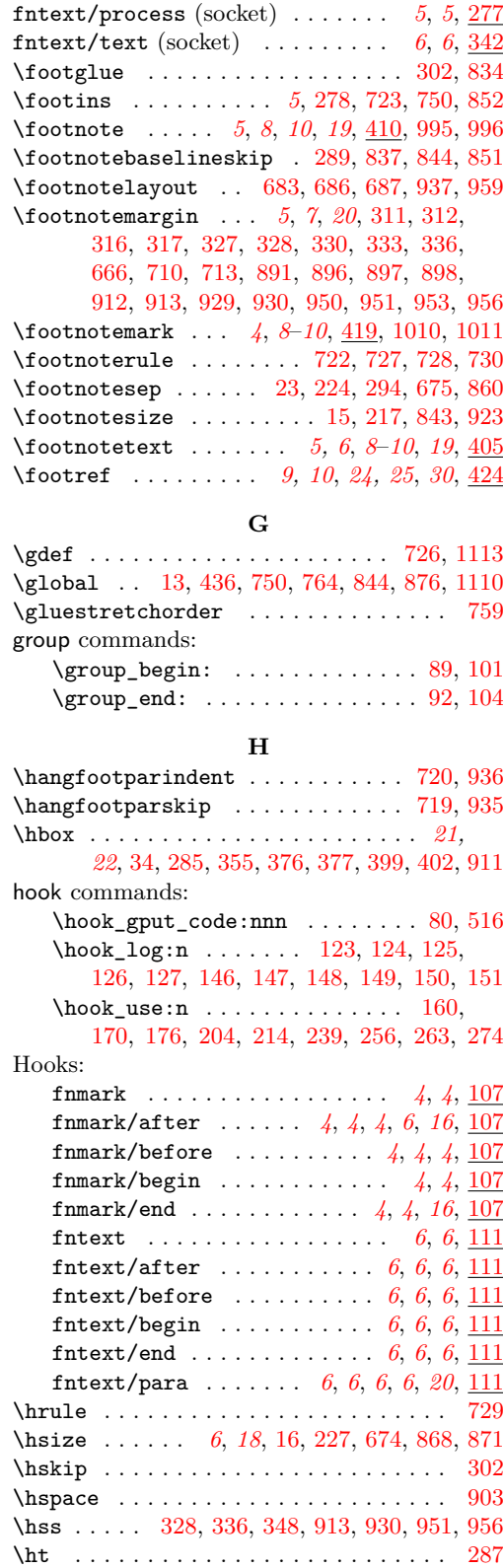

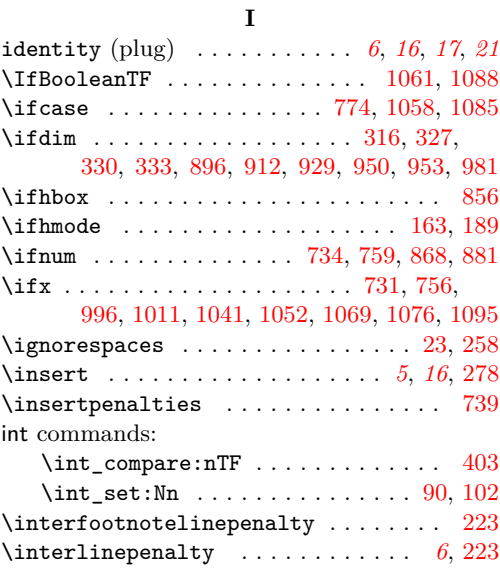

# **K**

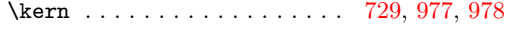

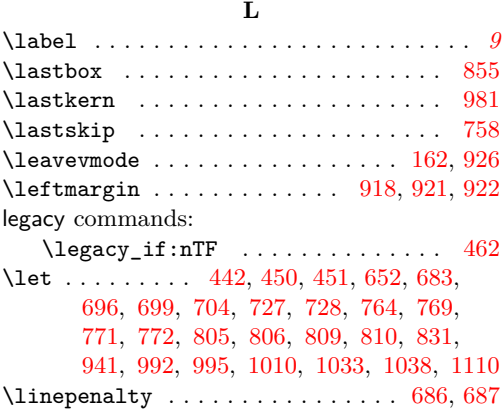

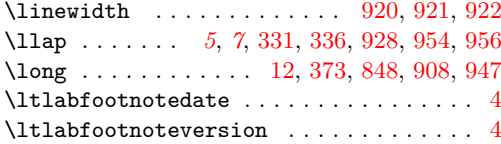

### **M**

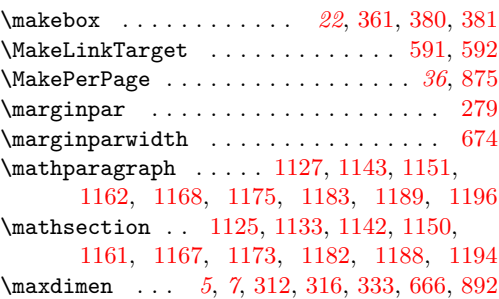

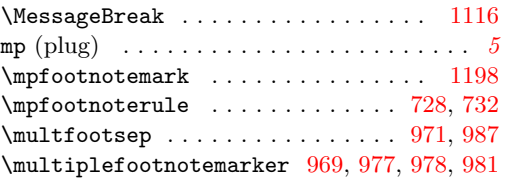

# **N**

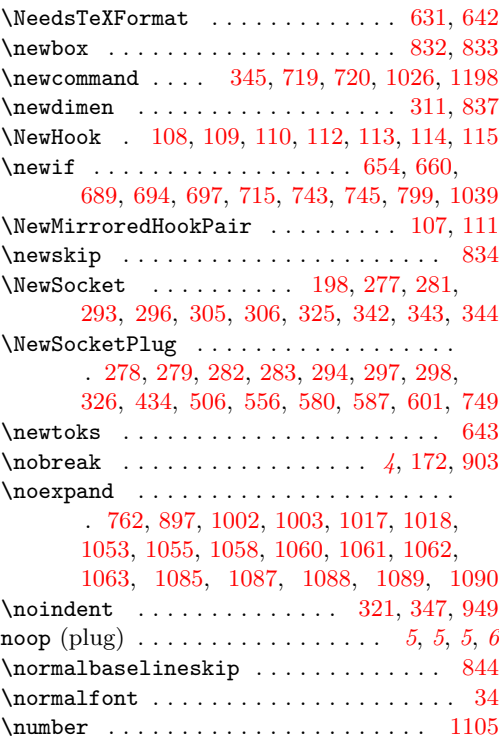

#### **O**

\or . . . . . . . . . . [776,](#page-33-25) [782,](#page-33-26) [788,](#page-33-27) [1071,](#page-38-19) [1097](#page-39-18)

### **P**

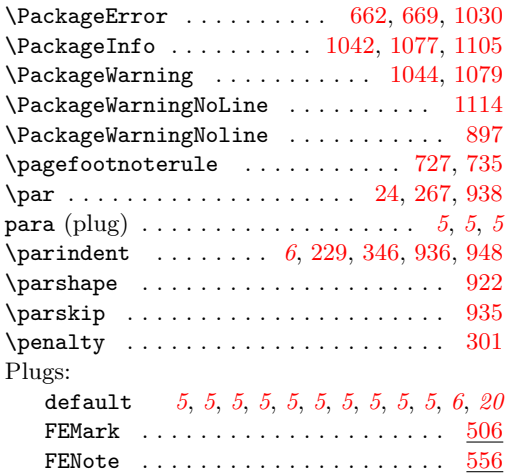

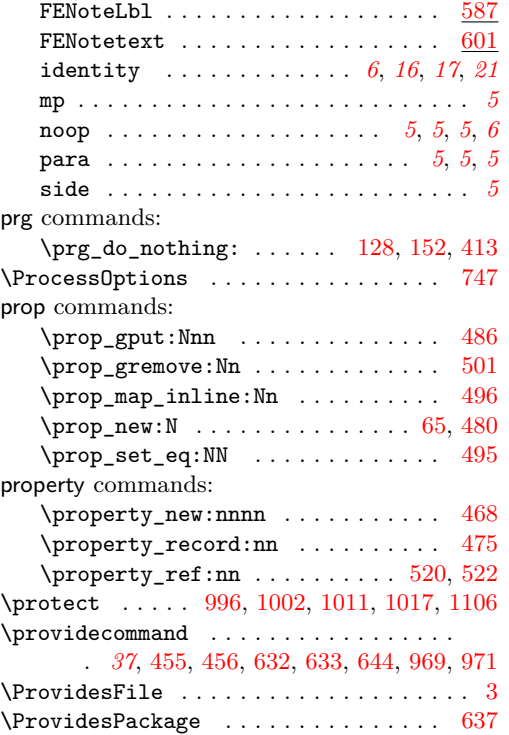

#### **R**

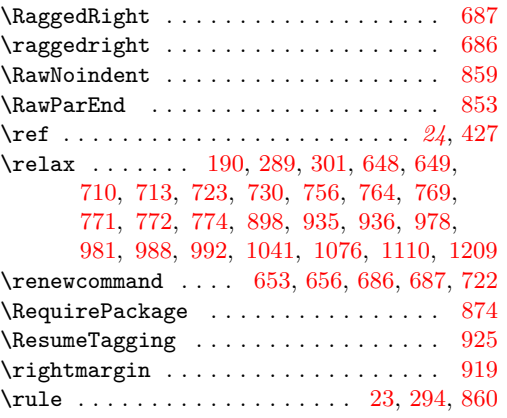

# **S**

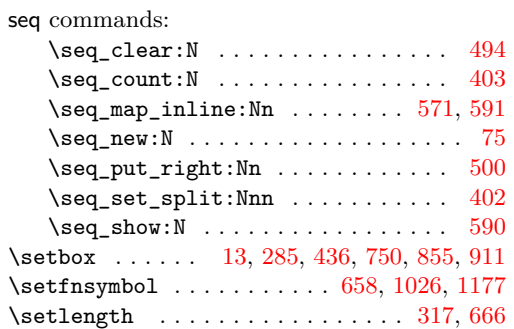

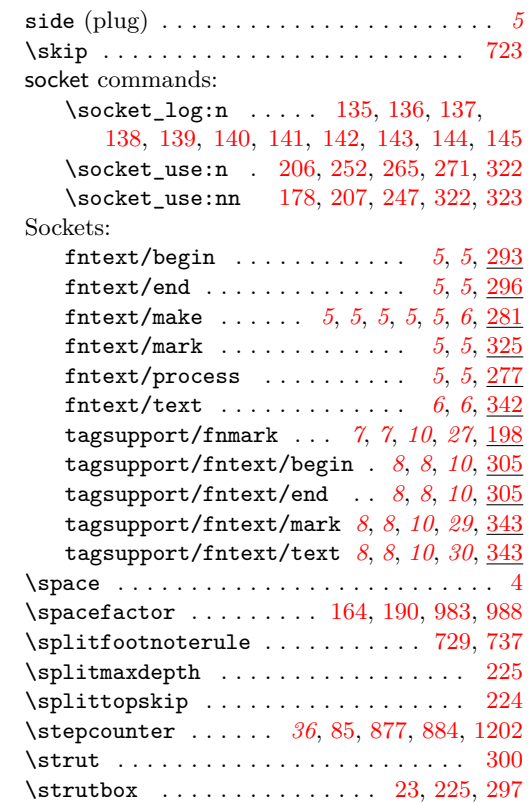

#### **T**

\SuspendTagging . . . . . . . . . . . . . . . . [910](#page-35-29)

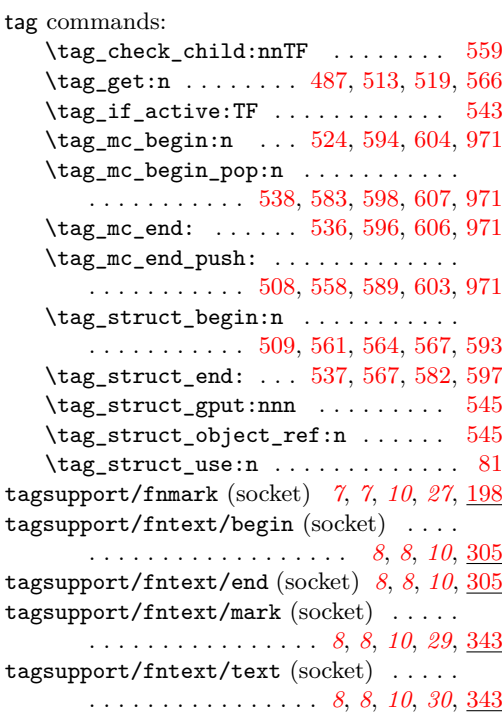

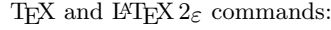

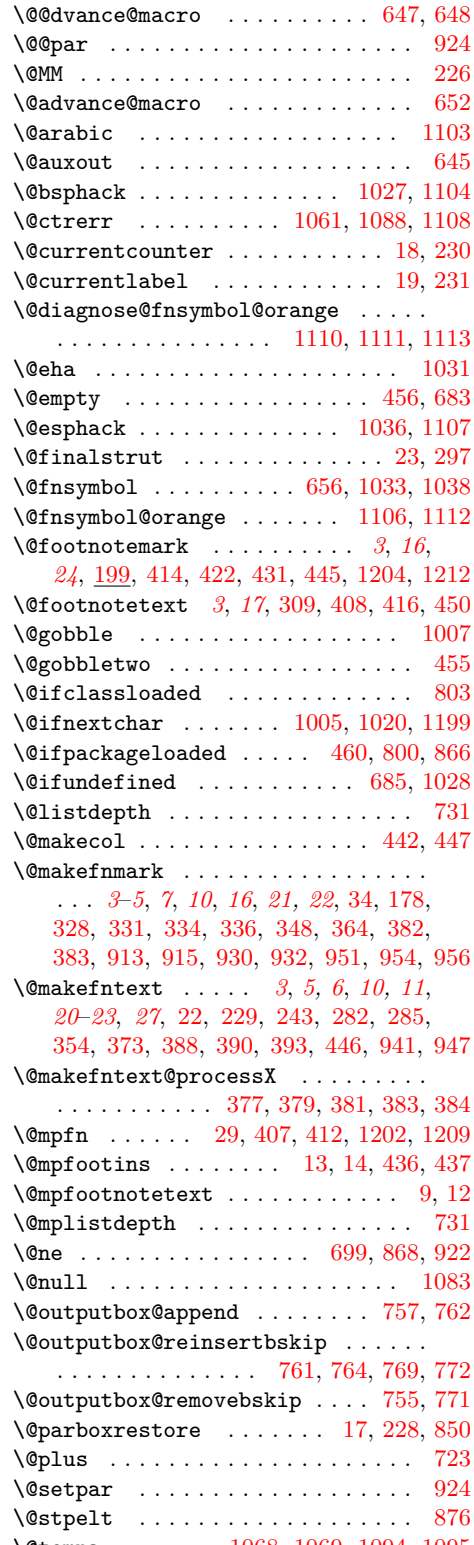

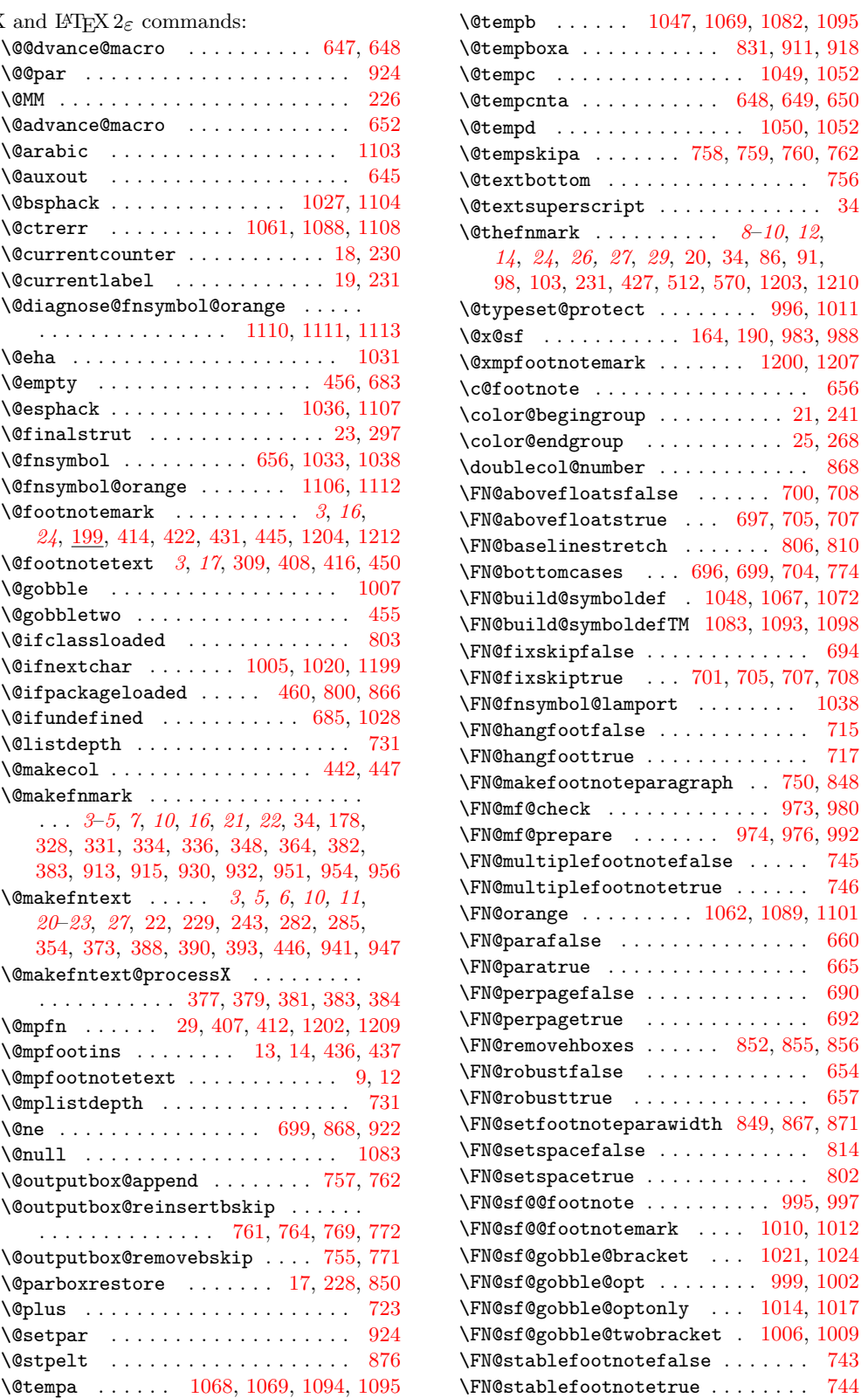

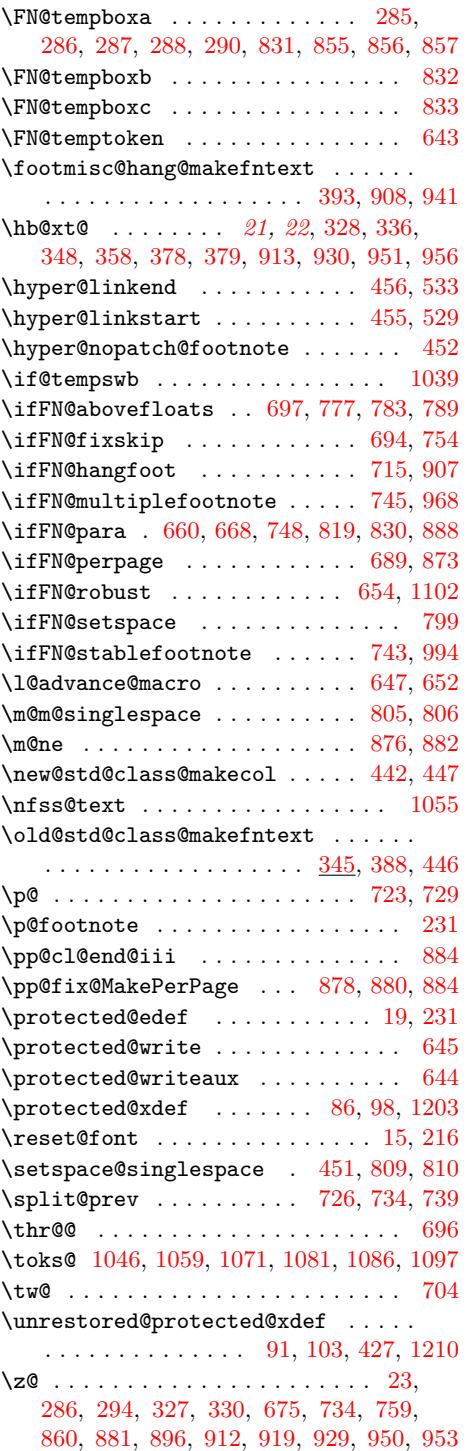

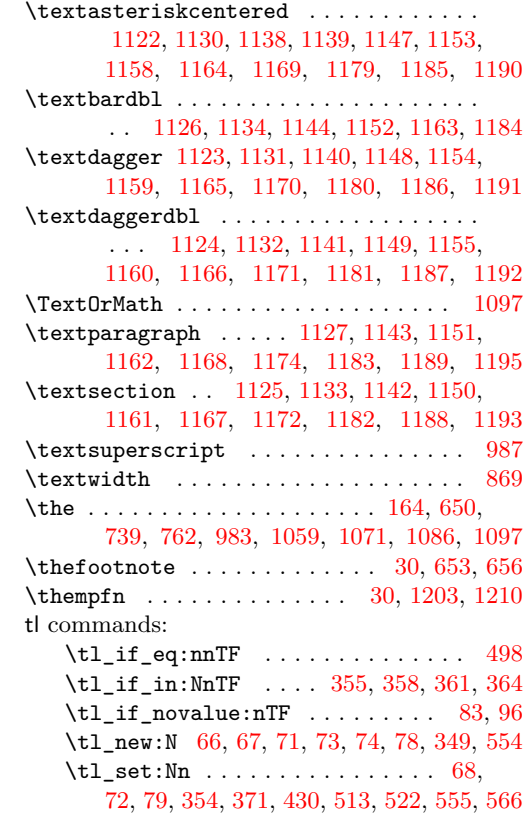

### **U**

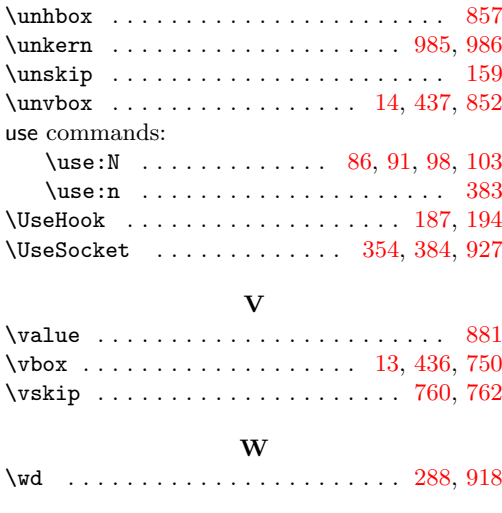

**X** \xdef ............ [739,](#page-32-28) [761,](#page-32-42) [1051,](#page-38-2) [1084](#page-39-2)